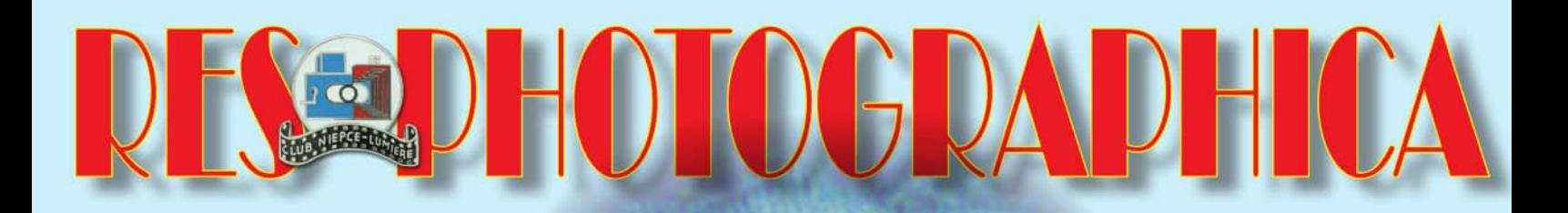

FRANÇOIS ARAGO<br>L'EXAKTA VP, SON HISTOIRE ET SES AVANTAGES A LA RECHERCHE D'UN BREVET - VU SUR LES FOIRES PRIOX - ÉCOLE ET IMAGES, 100 ANS D'HISTOIRE...

10

 $\overline{0}$ 

& scoulation

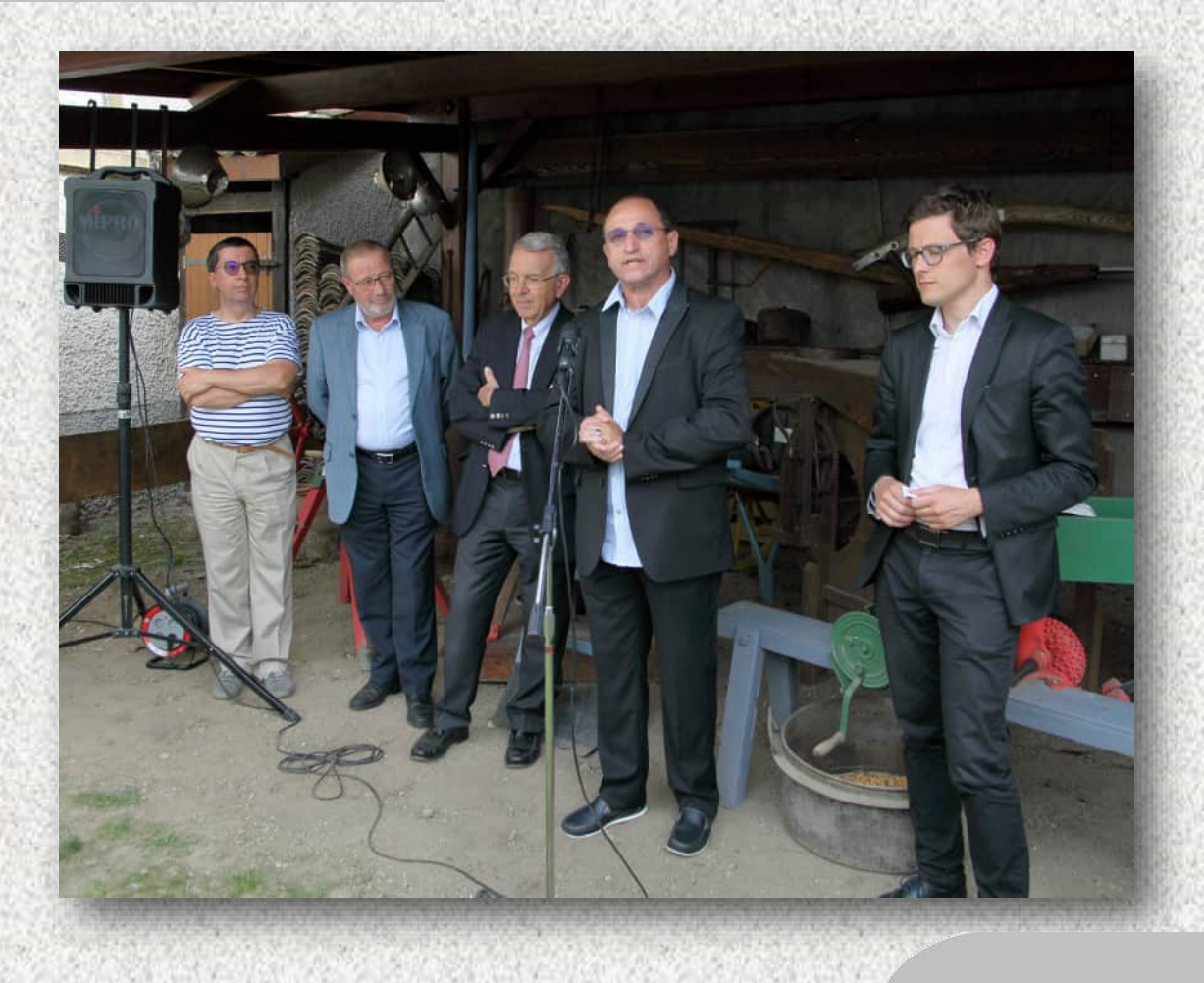

cole et image ont toujours fait bon ménage Ci-dessus, les discours d'inauguration avec de gauche à et ceci depuis plus de cent ans. Outre l'image droite, Jacques Charrat Club Niépce Lumière, Pierre Dedistribuée aux enfants cole et image ont toujours fait bon ménage et ceci depuis plus de cent ans. Outre l'image distribuée aux enfants sages (sages comme une image, bien entendu !), elle a toujours été associé à la pédagogie. Ne dit-on pas qu'une bonne image vaut qu'un long discours ? C'est ce que nous avons essayé de faire ressortir de l'exposition que le Club a présenté à Irigny à la Maison du Patrimoine. Ce projet dirigé par Bernard Pallandre et les époux Charrat a rempli toutes ses promesses avec des présentations de qualité, du public et des classes d'écoliers.

Ci-dessus, les discours d'inauguration avec de gauche à droite, Jacques Charrat Club Niépce Lumière, Pierre Delesalle Président de l'Association Louis Dunand, Jean-Luc Da Passano Maire d'Irigny, vice-Président de la Métropole de Lyon, Gérard Bandelier Club Niépce Lumière, Denis Berthilier Adjoint au Maire de Villeurbanne en charge de l'Enseignement et des Universités qui nous a prêté la salle de classe à l'ancienne.

#### **FAITES CONFIANCE A NOS ANNONCEURS**

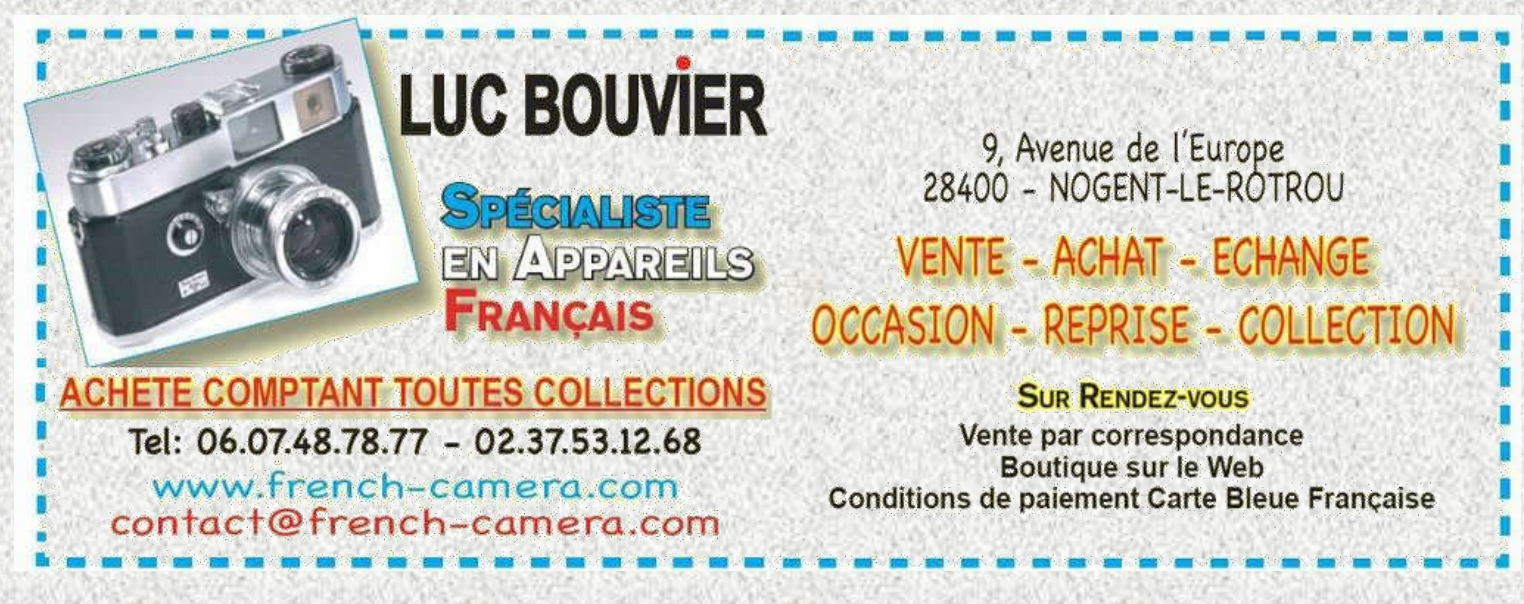

# **ÉDITORIAL**

 $\begin{array}{c}\n\begin{array}{c}\n\text{e} \\
\text{de} \\
\text{de}\n\end{array}\n\end{array}$ e n°200 de Res Photographica vous a fait réagir et de nombreuses idées ont été émises par vous, nos lecteurs assidus. Parmi ces dernières, il a été proposé de faire des articles plus courts avec des images plus importantes en alternance avec des textes plus longs.

Ceci a été bien entendu par le Bureau et nous vous proposons dès cette livraison une nouvelle rubrique sous la plume et les photos d'Etienne Gérard, « Vu sur les foires ». En effet, lorsque nous arpentons les allées des brocantes et foires spécialisées et Niépce sait combien nous le faisons régulièrement, nous sommes attirés par une pièce rare ou spéciale sans pour cela avoir les moyens de se l'offrir. Après avoir demandé la permission à son propriétaire, nous photographions la curiosité et nous vous la proposerons régulièrement dans nos colonnes. Voilà aussi de quoi vous permettre de fournir, comme beaucoup d'entre vous l'ont fait pour le n°200, un petit article à insérer.

L'année s'achève sur un satisfecit général de notre part, Le Club n'a jamais connu une année aussi florissante depuis une vingtaine d'années. Deux expositions organisées, une présence accrue dans les foires, un magazine très fourni et intéressant, une santé financière solide, des adhérents en nombre jamais atteint, une équipe soudée et des projets. Pour que ce bilan perdure, nous avons d'autres chantiers à mettre en œuvre comme le renouvellement du Bureau. Nous devons en débattre en 2018 pour que la transition puisse se faire dans la continuité à partir de 2019 !

Avant cela, profitez de la lecture de ce Res Photographica qui vous emmènera chez Exakta pour découvrir la fin de l'histoire mais aussi pour connaître un peu mieux Priox, un grand fournisseur d'accessoires photographiques et bien entendu apprendre quelques belles choses sur François Arago, celui qui divulgua la belle découverte du Daguerréotype. Un brevet vous manque ? Vous ne savez pas comment le retrouver, suivez les conseils d'Etienne Gérard, vous ne serez pas déçus !

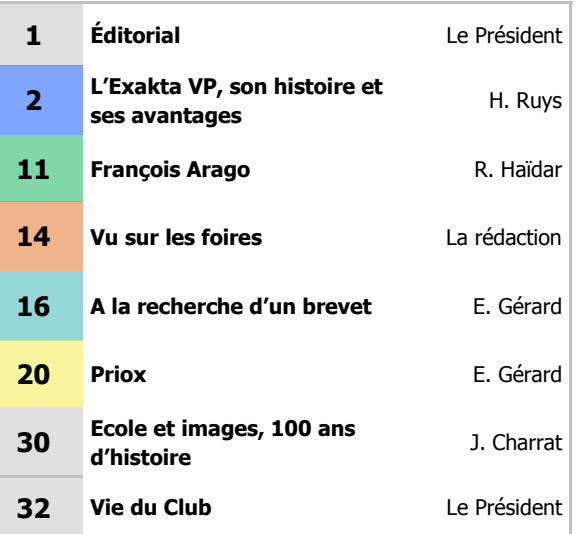

N'oubliez pas que la fin de l'année arrive et que vous pouvez renouveler votre adhésion et votre abonnement dès aujourd'hui. Retournez sans tarder votre coupon avec votre règlement et nous serons heureux de faire encore un bout de chemin ensemble, d'autant que l'année prochaine nous réserve beaucoup de belles choses avec entre autres pour les Fondamentaux, une étude très complète sur la Trichromie, les Yashica télémétriques, une histoire de Kodak à travers son fondateur Georges Eastman et une histoire des Bantam de Kodak.

Mais avant tout, je voudrais vous souhaiter à vous et vos proches d'excellentes fêtes de fin d'année et une excellente nouvelle année 2018 pleine de beaux appareils.

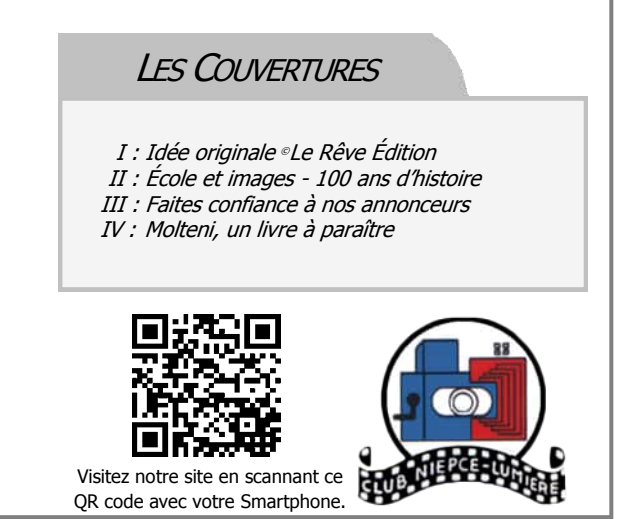

# **L'EXAKTA VP, SON HISTOIRE ET SES AVANTAGES** (DE LA SEPTIÈME <sup>À</sup> LA DIXIÈME PARTIE)

Texte d'une conférence que Mr Heynderickx, importateur Ihagee pour la Hollande, donnait habituellement en 1935 aux photo-clubs et aux clients des boutiques photo. Septième, huitième, neuvième et dixième parties de cette conférence dont nous publions ici les dernières lignes.

Présenté par **Hugo RUYS -** Traduction **Jacques CATTIN** & **Michel ROUAH**

# **Vue intérieure de l'Exakta**

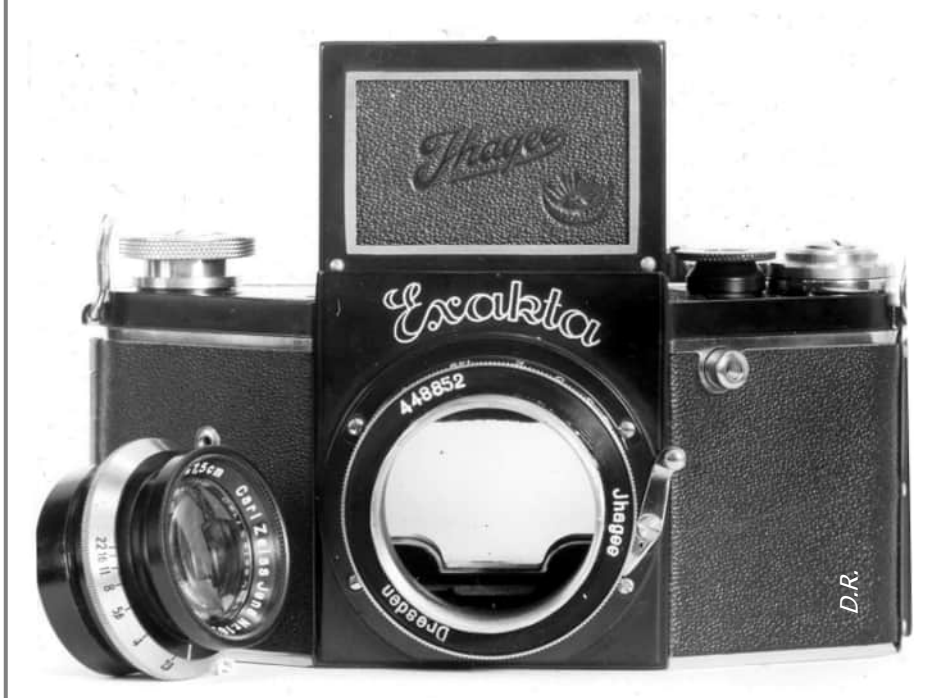

vec la construction de l'Exakta, les concepteurs sont repartis du<br>véritable système réflex dont nous avons déjà parlé. Notre photo-<br>graphie présente maintenant l'intérieur de l'appareil photo. Dans le vec la construction de l'Exakta, les concepteurs sont repartis du véritable système réflex dont nous avons déjà parlé. Notre phototrajet optique provenant de l'objectif, un miroir placé selon un angle à 45°, renvoi les rayons lumineux de l'objectif jusqu'à l'écran de visée.

La caractéristique particulière du système réflex est une image droite mais latéralement inversée. Au déclenchement, le miroir se relève de sa position et le mécanisme de l'obturateur s'actionne. L'appareil entier est si bien équilibré que pas même la plus légère vibration ne peut être ressentie sur le haut d'un trépied. Vous pouvez observer l'image dans le puits de visée jusqu'à ce que l'obturateur soit déclenché. Le miroir une fois remonté, protège la chambre de visée de la lumière provenant du dessus et donne la certitude que 100 % de l'image vue précédemment dans le viseur arrive sur le film.

#### Appareils

### **L'Exakta dans vos mains**

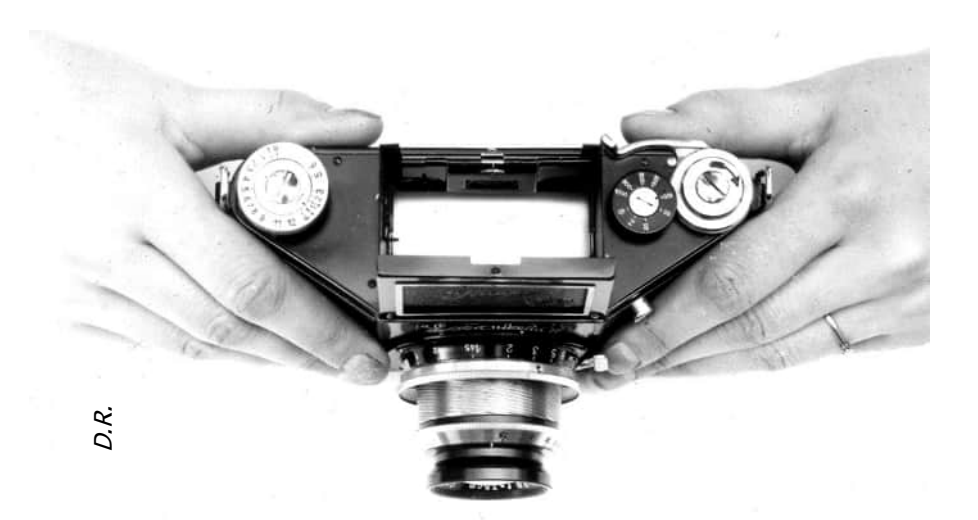

e boîtier de l'Exakta possède une forme trapé-<br>zoïdale quelque peu inhabituelle. Cette forme a<br>été étudiée à partir de la tenue de l'appareil. e boîtier de l'Exakta possède une forme trapézoïdale quelque peu inhabituelle. Cette forme a Notre photographie montre bien comment l'Exakta tient dans vos mains. Nous avons déjà vu avec quel soin le boîtier de l'Exakta est traité et l'explication de sa forme est maintenant évidente en soi, cela le stabilise et garantit la qualité des déclenchements. La

construction solide de toutes ses pièces rend cet appareil photo adapté aux zones climatiquement défavorables. Donc l'Exakta donne les meilleurs résultats possibles dans toutes les parties tropicales du monde et particulièrement dans le climat chaud et humide des Indes Néerlandaises (*maintenant la République* d'Indonésie).

## **Paysage ou image verticale**

a photo originale de format 4 x 6,5 cm produit un<br>effet d'image remarquable. Avec le petit film non-<br>perforé (type 127) 4 x 6,5 cm sont utilisés, il est a photo originale de format 4 x 6,5 cm produit un effet d'image remarquable. Avec le petit film nonaussi possible de n'exposer que 4 x 3 cm pour doubler le nombre de vues. Les avantages des tailles d'image d'Exakta mentionnées sont évidents : d'abord, la minuscule bobine de pellicule a eu une influence favorable sur la taille du boîtier de l'Exakta, il est relativement petit. De plus, la pellicule de type 127 est presque toujours une bonne émulsion à grain fin. Faites donc agrandir les photos de l'Exakta pour des décorations murales ou des expositions, elles donneront des images d'une énorme puissance et sans affecter l'acuité on peut réaliser des agrandissements jusqu'à des formats de 50 x 70 cm et beaucoup plus.

Ici, notre photographie souligne l'aspect du rapport du format 4 x 6,5 cm. Les proportions correspondent au ratio d'or, c'est-à-dire le ratio de 3/5. La plupart des sujets exigent dans leur composition une orientation de l'image définie, verticale ou horizontale. La photo de paysage représente la tranquillité et la force et les lignes horizontales reflètent l'impression de paix. L'image verticale apporte la tension, l'aspiration et la structure. Ceci est nettement le plus de l'esthétique des images de l'Exakta 4 x 6,5 cm.

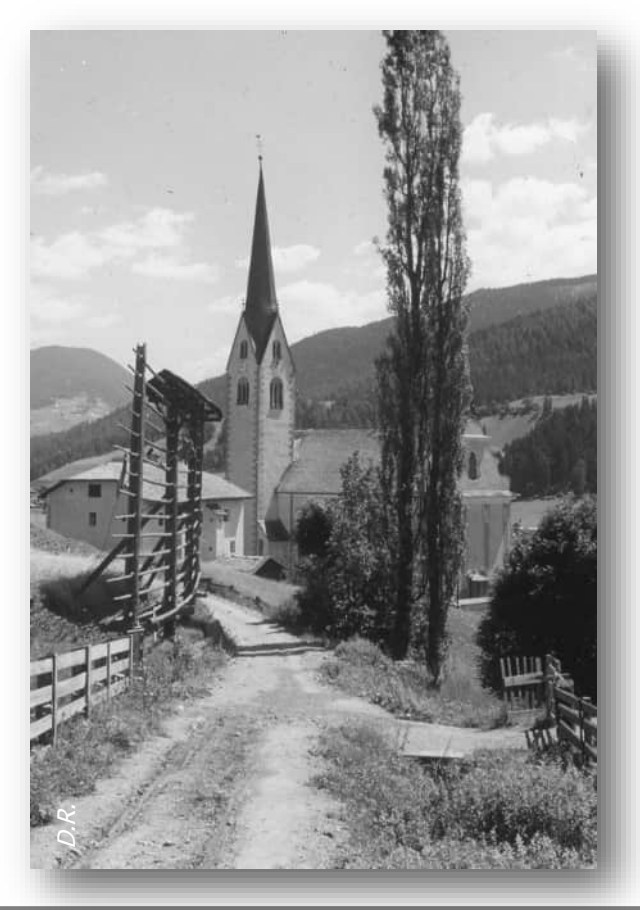

# **Exakta avec objectifs spéciaux**

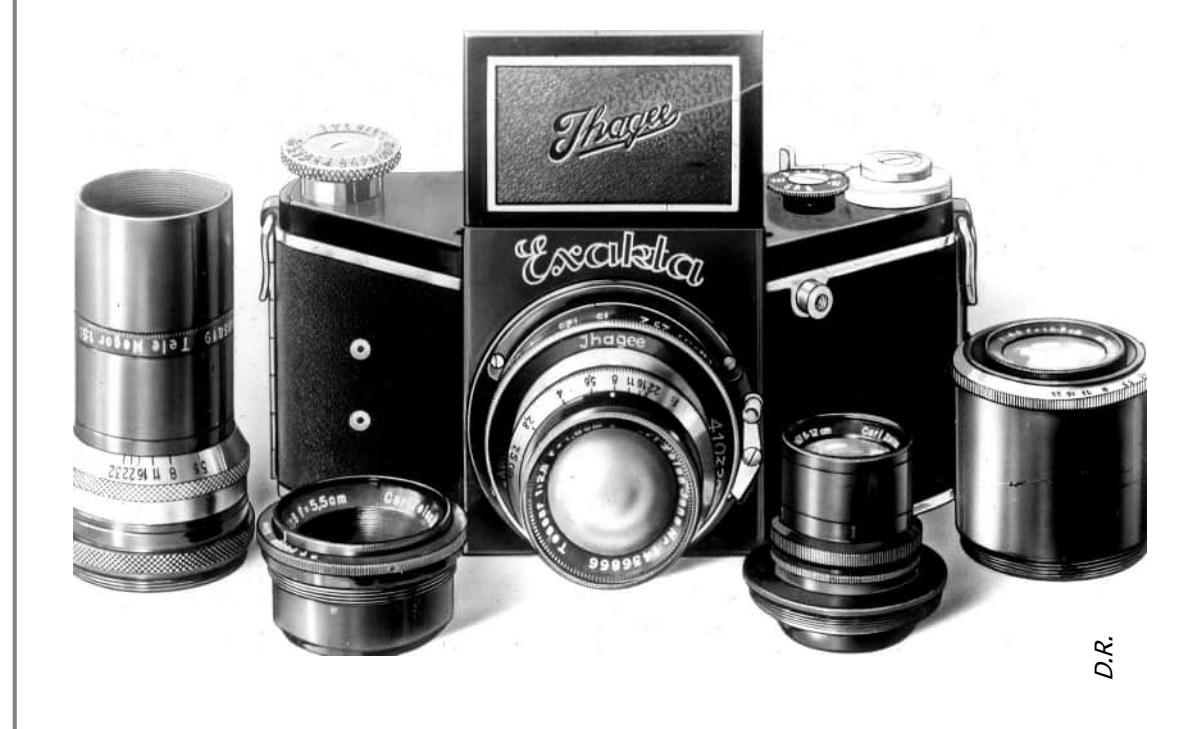

 $\mathbf{A}^{\text{ve}}_{\text{jet}}$ vec l'Exakta, la mise au point de l'objectif est réalisée avec une monture hélicoïdale de précision. Il est possible de s'approcher à un mètre de l'objet, mais grâce à des accessoires, la distance entre l'objet et l'Exakta peut être encore réduite. L'image du viseur réflex est déterminante pour obtenir une netteté parfaite dans chaque cas. Le sujet est clairement visible dans le viseur de poitrine, vous pouvez ainsi vous concentrer sur la composition de la photo. L'image du verre dépoli est, selon sa luminosité, une indication du temps d'exposition. Pour des cas de focalisation critiques une loupe grossissante amovible est disponible.

L'opération d'avance du film de l'Exakta se fait par un levier parce que, selon les lois de la physique, le mouvement d'un levier permet un transport facile et rapide du film. Au dos du boîtier, on peut vérifier au travers d'une petite fenêtre, les numéros des images du film. Cette fenêtre possède un volet d'occultation pour l'usage de films Panchromatiques.

Par l'opération d'avance du film, le rideau de l'obturateur est armé et le miroir de visée est mis en place, ce qui évite les doubles expositions.

L'objectif de l'Exakta est remplaçable même quand l'appareil photo est chargé de sa pellicule. Il peut avoir une focale de 7, 7,5 ou 8 cm. Cette distance focale donne un rapport d'image très agréable et particulièrement pour des photos de paysage, le rendu de la perspective est tout à fait satisfaisant. L'Exakta est fourni seulement avec des objectifs de marques de la plus grande qualité et de haute résolution. Toutes les ouvertures lumineuses courantes de 1:3,5 à 1:1,9 sont disponibles. Les anastigmats de grande ouverture sont les plus importants pour l'utilisation de vitesses d'obturation rapides.

Notre image montre l'Exakta parmi un groupe de quelques objectifs spéciaux que vous pouvez visser dans la monture à la place de l'objectif normal. Le deuxième objectif à gauche est un Tessar Grand Angle de f:8, il a une distance focale de 5,5 cm et un angle de champ de 66 degrés. Les autres téléobjectifs ont un angle de champ plus réduit et ils donnent de plus grandes images des objets éloignés.

# **Obturateur à plan focal Exakta**

 $\boldsymbol{\mathcal{C}}$ ette image présente le guide film de l'Exakta soigneusement conçu. Dans l'espace de droite, un ressort empêche la bobine non exposée de se dérouler seule. A l'intérieur du dos vous voyez la plaque du presse film; elle maintient en permanence la pellicule dans le plan de focalisation de l'objectif. À gauche, le film exposé s'accroche dans la fente de la bobine vide. En outre, l'image montre la position ingénieuse de l'obturateur plan focal. Les rideaux en soie sont fabriqués avec la meilleure matière, sous le contrôle constant d'une agence gouvernementale. Particulièrement sous le climat des tropiques, il y a de grandes exigences sur les matériaux des rideaux, le caoutchouc est donc soumis à un contrôle minutieux, le résultat doit toujours garantir que la matière est particulièrement adaptée à ces exigences.

Les rideaux de l'obturateur défilent de gauche à droite et sa gamme de vitesses est une caractéristique des différents modèles d'Exakta. Le modèle A possède des temps d'exposition courts de 1/25 à 1/1000 de seconde. Le modèle B est équipé du même obturateur, mais possède en plus un mécanisme donnant des vitesses de 1/10 à 12 secondes et un retardateur utilisable sur les vitesses de 1/1000 à 6 secondes. Avec le retardateur, l'exposition se produit après 12 secondes environ.

Les longs temps d'exposition ou les expositions automatiques de plusieurs secondes ouvrent de grandes possibilités aux photographes. Pour des images prisent à l'intérieur vous n'avez pas nécessairement besoin de lampes spéciales photo ou d'un flash; vous pouvez utiliser des expositions de quelques secondes pour créer des compositions harmonieuses avec l'éclairage agréable des ampoules standards.

D'une construction plus simple il existe l'Exakta Junior, semblable au Modèle A, mais sans rampe hélicoïdale de mise au point de l'objectif, avec seulement une mise au point par la lentille frontale. De plus, la vitesse la plus rapide de son obturateur est de seulement 1/500 de seconde.

Sur tous les Exakta, pour éviter de déclencher involontairement, l'obturateur reste bloqué jusqu'à ce que le film soit avancé.

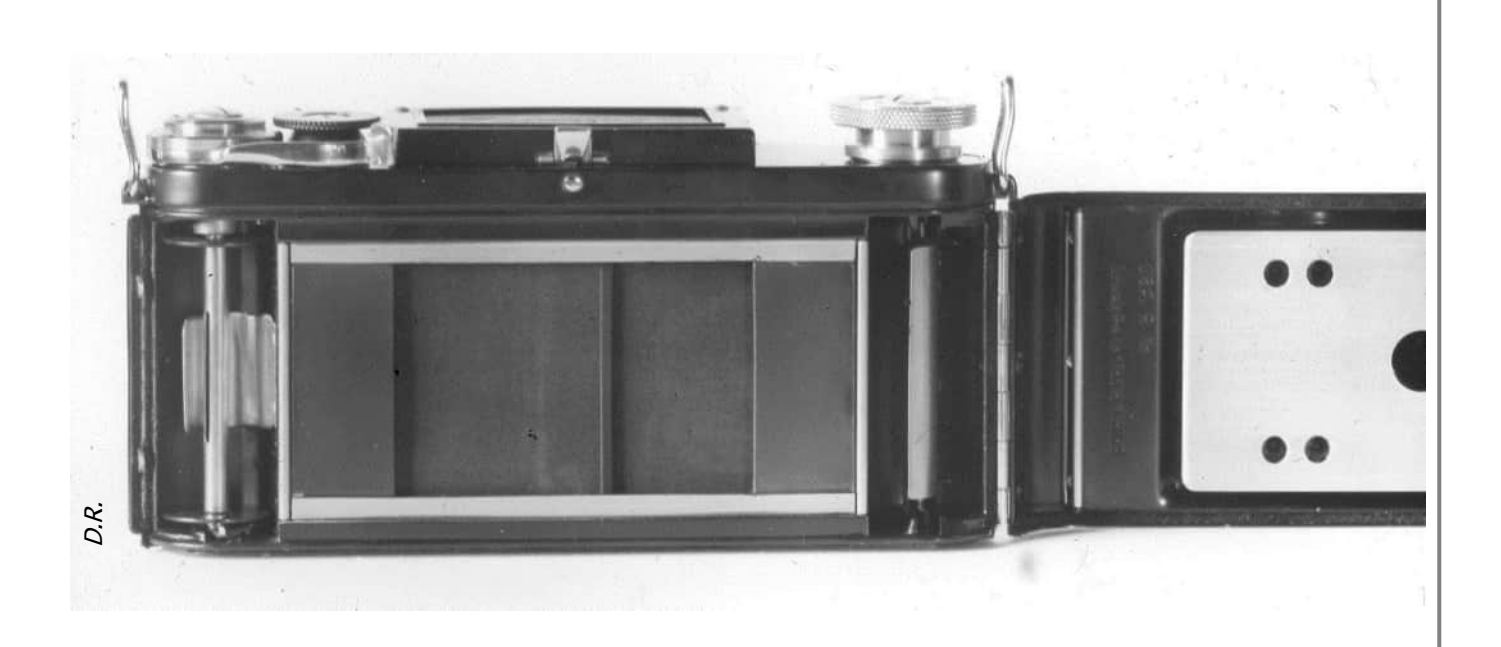

D.R.

### **Utilisation du viseur**

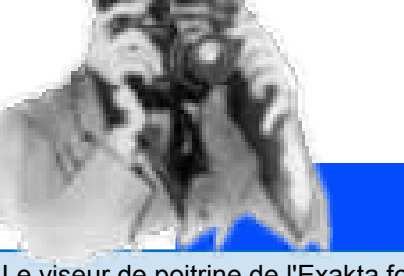

Le viseur

 Le viseur de poitrine de l'Exakta fourni toutes les possibilités techniques imaginables. - (Photo A) Image normale avec l'appareil photo tenu au niveau de la taille.

- (Photo B) Le viseur capuchon peut aussi servir de visée réflex au niveau des yeux, parce qu'un deuxième miroir métallique à 45° reflète de nouveau l'image. Ceci est particulièrement essentiel pour des vues verticales de grande importance.

- (Photo C) S'il le faut, le viseur capuchon peut être aussi transformé en viseur à cadre, parce que, particulièrement dans le milieu de la presse, ce type de viseur est très apprécié et la photo C illustre son utilisation.

- (Photo D) Si vous voulez photographier un groupe de personnes, tenir l'Exakta juste audessus de la tête et vérifier l'image dans le viseur.

- (Photo E) Pour des vues verticales, l'appareil photo s'utilise aussi au niveau des yeux. Une photographie vers la droite ou vers la gauche, discrètement "au coin de la rue" ; de cette manière les images peuvent être réalisées incognito.

### **Extension du capuchon de visée**

es photos suivantes montrent plusieurs<br>pièces importantes du riche ensemble<br>d'accessoires Exakta. L'extension du capues photos suivantes montrent plusieurs pièces importantes du riche ensemble chon de visée protège de la lumière parvenant du côté de l'écran du viseur, vous pouvez donc mieux observer l'image. Un type spécial d'extension du capuchon est disponible avec une loupe incorporée, il agrandit approximativement 2x le champ entier de l'écran.

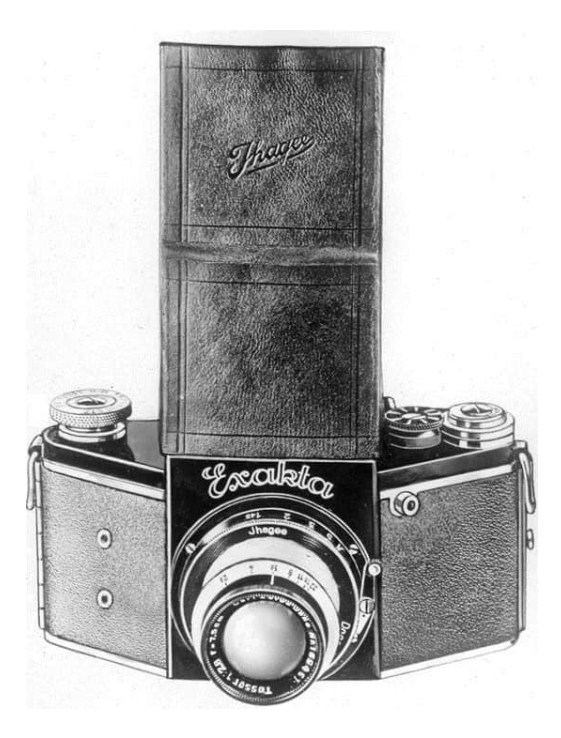

D.R.

# **Sac de transport**

 $\int_{\frac{c}{m}}^{\frac{e}{c}}$ e sac de transport protège l'Exakta sur tous ses côtés, le prêt à déclencher n'étant pas affectés le moins du monde. En un rien de temps, le volet placé devant l'objectif peut être ouvert et tout ce qui est nécessaire pour l'opération est alors accessible.

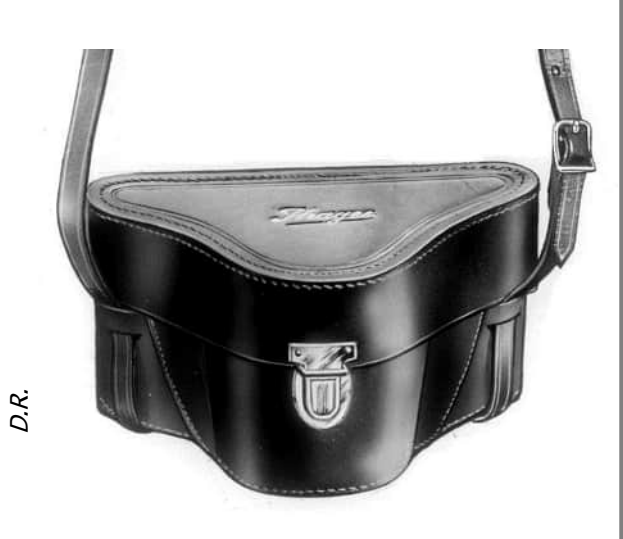

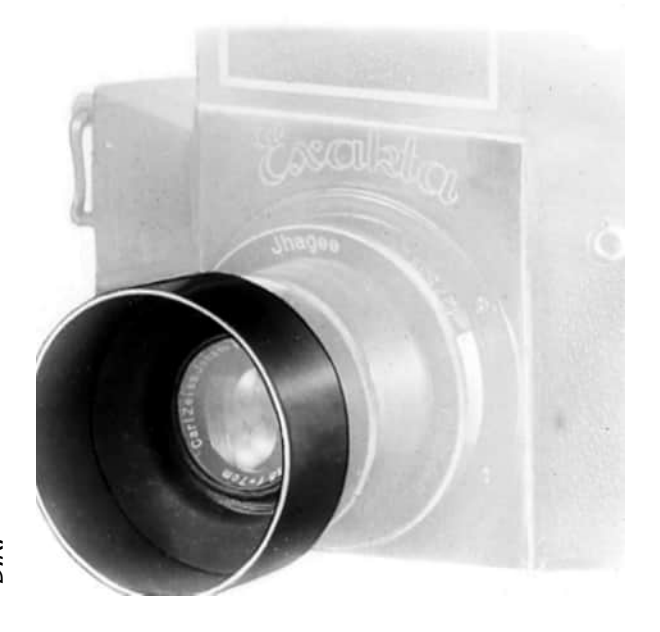

#### D.R.

### **Parasoleil**

 $\boldsymbol{P}$ our photographier dans un léger contrejour ou avec une lumière latérale le parasoleil peut être utilisé.

-Les filtres de tous les types, de bleu et de jaune à rouge sont bien sûr disponibles.

e de la signale de la signale de la cappa de la signale de la signale de la signale de la signale de la cappa de la signale de la prié. -Les lentilles auxiliaires pour l'Exakta se divisent en deux groupes: une bonnette permet de se rapprocher de l'objet et un téléobjectif augmente la focale de l'objectif et donne de plus grandes images des objets éloignés. Bien sûr, en utilisant des lentilles de conversion vous serez un peu limité et dans ce cas l'utilisation d'un objectif spécial sera avantageuse. Si une extension supplémentaire est nécessaire, le téléobjectif est fourni avec un tube d'extension approprié.

## **Tubes d'extension**

 $\boldsymbol{P}$ our les gros plans vous pouvez utiliser les tubes d'extension type A et B. Ils se vissent entre la monture à vis et l'objectif de l'Exakta et permettent de photographier un objet rapproché ; les grande ouvertures des objectifs de l'Exakta et ses qualités sont conservées.

Vous pouvez combiner ces tubes d'extension entre eux et aussi avec n'importe quelle focale d'objectif. Par exemple: deux tubes B combinés aboutissent déjà à des images de rapport 1/1.

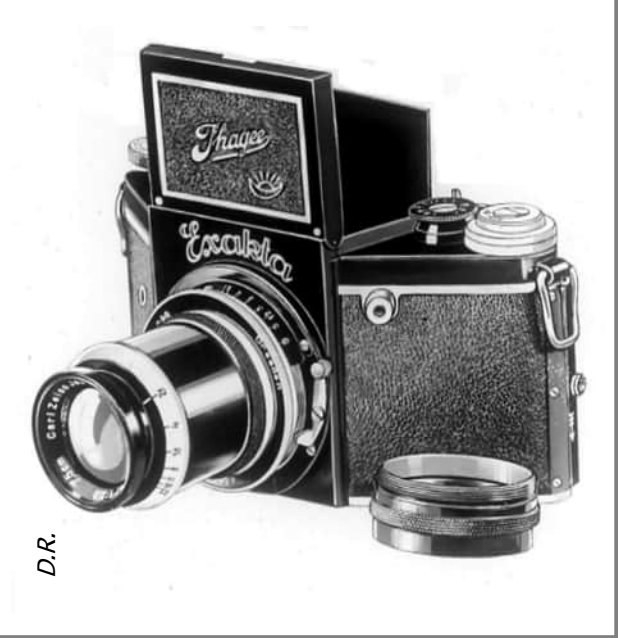

### **Rotule**

 $\int_{\frac{c}{\ln n}}^a$ a rotule d'articulation a une importance particulière pour les prises de vue verticales sur trépied.

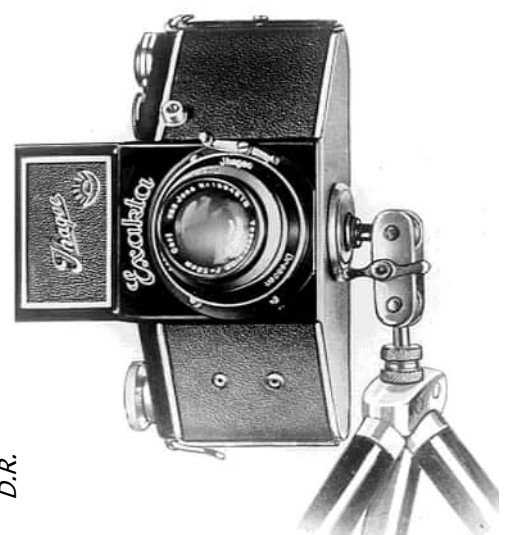

# **Bouton de déclenchement géant et levier de réglage de la focalisation** Enter the petit "bouton do visse dans le double d'agrandit, par exemple au point de la mise au point.

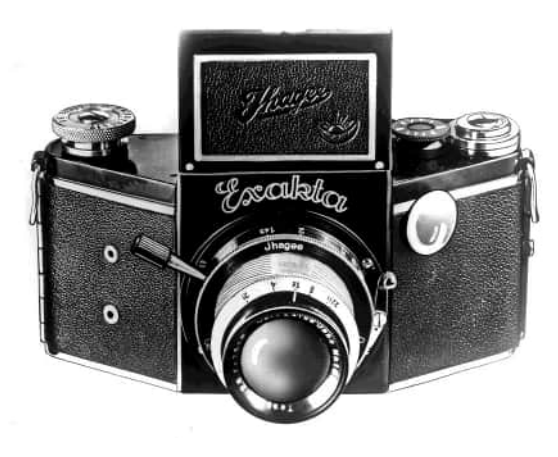

e petit "bouton de déclenchement géant" se<br>visse dans le déclencheur de l'Exakta et<br>l'agrandit, par exemple, pour déclencher avec e petit "bouton de déclenchement géant" se visse dans le déclencheur de l'Exakta et une main gantée.

Un petit levier de réglage de la focalisation est disponible, il se visse dans la monture de l'objectif et

# **Exakta Luminax et Exakta avec microscope**

 $\int_{\mathrm{d}}^{\mathrm{tot}}$ 'objectif de l'Exakta est interchangeable et peut aussi être utilisé comme un objectif d'agrandisseur sur l'Exakta Lumimax. On peut voir cet appareil à gauche de l'image.

A droite, nous trouvons maintenant pour la première fois l'Exakta dans une application scientifique. A partir d'accessoires polyvalents l'Exakta couvre de nombreux domaines spécialisés. Dans le cas présent, c'est la photomicrographie. Un adaptateur permet d'associer l'Exakta avec n'importe quel microscope. L'objectif de l'appareil photo est enlevé, parce que l'on travaille avec seulement l'oculaire et l'objectif grossissant du microscope. La partie inférieure se raccorde au microscope et la partie haute à la monture à vis du boîtier de l'Exakta. L'adaptateur de microscope possède une charnière. Quand l'appareil photo est orienté sur le côté, vous pouvez changer l'oculaire du microscope et ainsi modifier le rapport d'agrandissement sans devoir retirer l'appareil. L'écran de visée sert aussi et offre une autre possibilité d'utilisation du microscope.

Pour les clichés sur des plaques photographiques, l'Exakta peut être équipé d'un support de plaque. La focalisation est alors faite sur un second écran placé au dos du boîtier de l'appareil.

Dans un domaine spécial comme la reproduction et d'autres travaux semblables, c'est le châssis de reproduction Exakta qui est utilisé.

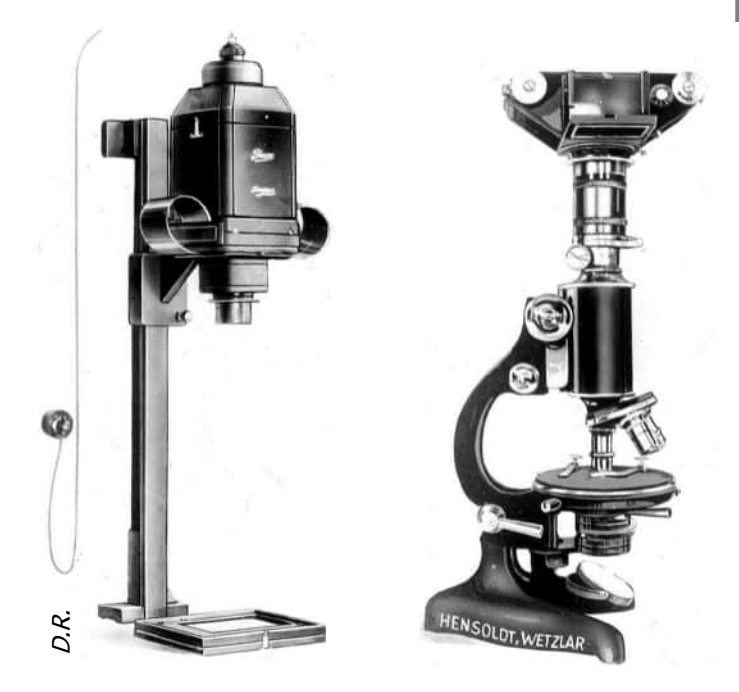

# **Equipement Vacublitz**

Enfin, cette image montre avec quelle facilité le Vacublitz se monte d'une manière très pratique sur l'Exakta. Vous branchez simplement le boîtier de pile avec le Vacublitz sur le connecteur du boîtier de l'appareil, comme nous pouvons le voir sur l'image.

Précisément au moment où l'obturateur s'ouvre, l'ampoule du flash se déclenche automatiquement. Même avec les temps d'exposition les plus courts comme 1/100 seconde, ça marche ! Le précieux talent de l'Exakta Vacublitz représente un progrès extraordinaire pour les photographes de Presse et même pour l'amateur. Une tige d'extension permet de déclencher en éloignant le flash de l'appareil photo. La tige est flexible. Des accessoires pratiques per-

mettent d'utiliser plusieurs ampoules en même temps et les rallonges de câbles entre l'appareil photo et le flash vous permettent d'installer un flash éloigné, vous pouvez donc créer de cette manière un éclairage latéral de Vacublitz. Particulièrement pour des instantanés avec éclairage artificiel, l'Exakta Vacublitz apporte des avantages inestimables pour ce travail.

Les explications précédentes donnent l'impression agréable que n'importe quel photographe amateur ou professionnel employant l'Exakta, a fait réellement un bon choix. La preuve de la qualité et de la polyvalence de l'appareil-photo semble bien avoir été fournie, et on peut argüer du fait qu'il n'y a pas de lieu identifié, dans lequel les appareils miniatures SLR d'Exakta n'ont pas prouvé leur excellence. Un grand nombre de compliments spontanés, reçues par Ihagee, témoignent que partout dans le monde des personnes ont commencé à apprécier le "véritable système réflex". Le département publicité d'Ihagee à Dresde sera heureux de vous envoyer les brochures gratuites et les conseils sur l'Exakta.

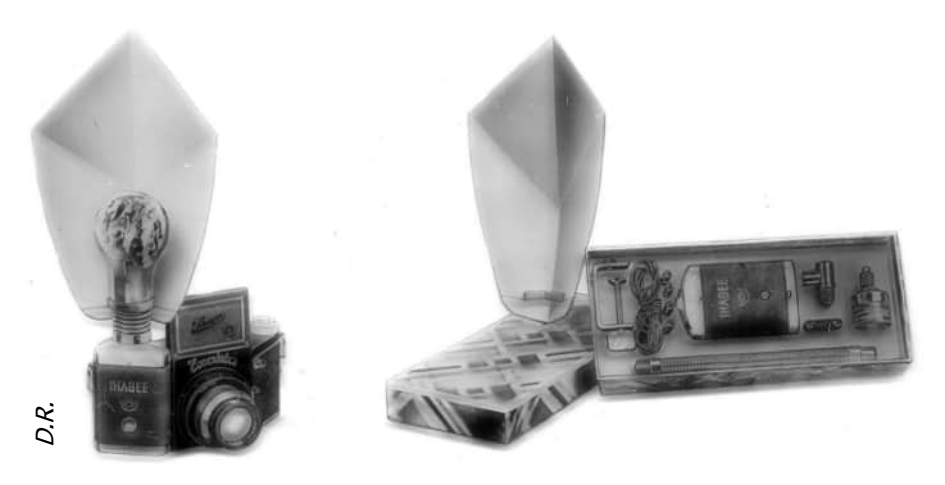

Enfin, au nom de l'usine je vous remercie de votre intérêt pour cette conférence accompagnée d'images.

Il n'y a aucun texte d'accompagnement pour cette dernière image mais je suis sûr que Mr. Heynderickx a expliqué, tandis qu'il la présentait, que pour celui qui cherchait à réaliser des photos aussi belles que celleci, il y avait maintenant du nouveau et qu'il fallait aller tout de suite acheter un Exakta.

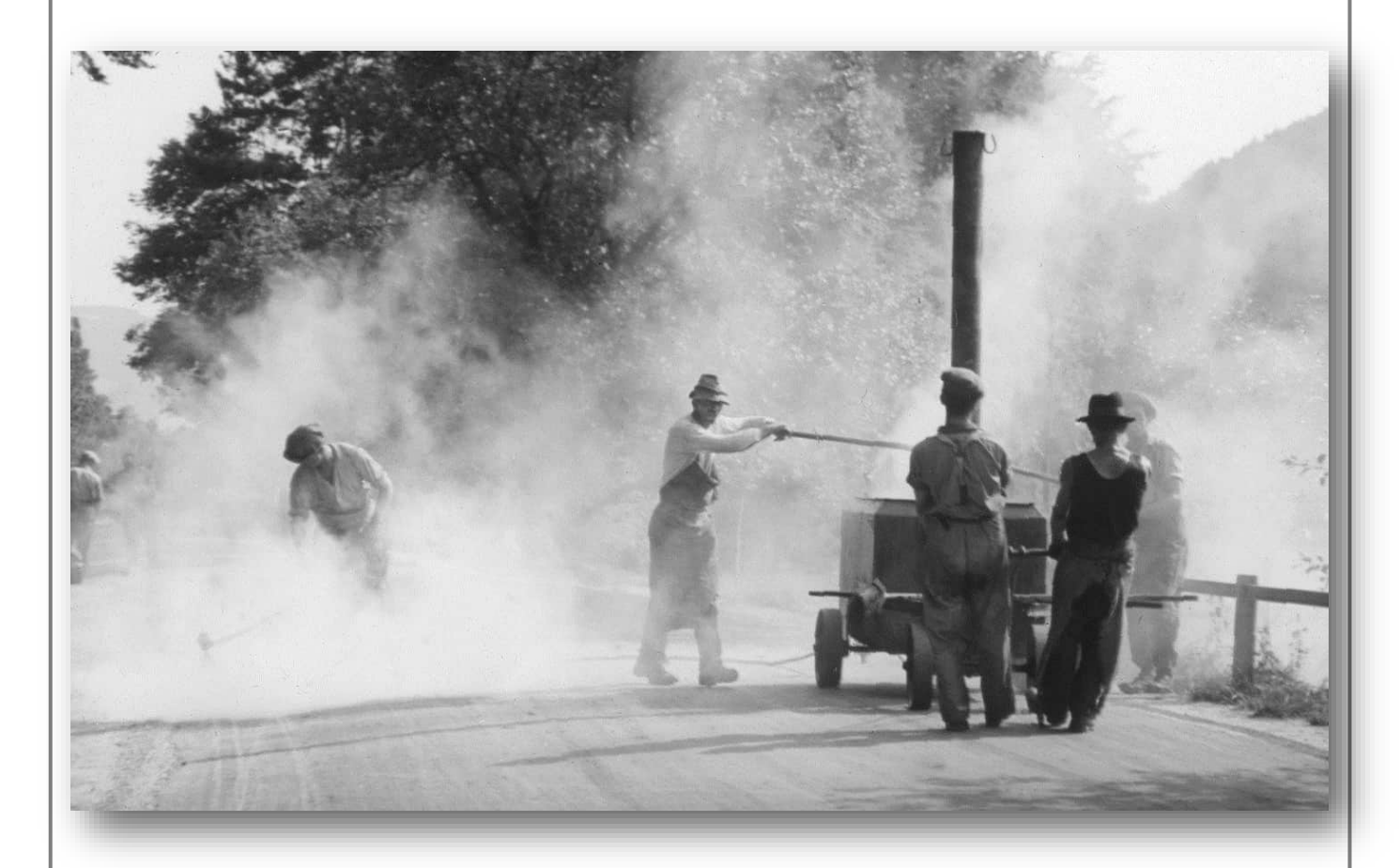

Ainsi s'achève cette conférence dont nous avons publiée les premières pages en février 2017. Nous espérons que vous avez apprécié ce texte qui présentait de façon très pertinente les caractéristiques de l'Exakta VP.

# **FRANÇOIS ARAGO**

On connait tous François Arago pour son rôle joué lors de l'invention du Daguerréotype. Il a été l'un des premiers à entrevoir l'importance de la découverte de Daguerre dont il a fait un compte rendu à l'Académie des Sciences dès le 7 janvier 1839. Il a défendu le procédé français devant les réclamations de Talbot en avril et mai 1839. Il a été le rapporteur le 3 juillet 1839 de la commission chargée de l'examen du projet de loi tendant à accorder des pensions annuelles et viagères à Daguerre et au fils de Niépce pour la cession du procédé servant à fixer les images de la chambre obscure. Enfin il fait l'annonce officielle du 19 août 1839 pendant laquelle le procédé a été décrit. Toute cette épopée a été rappelée par Guy Vié dans son livre « 1839 – Le Daguerréotype » publié par le CNL <sup>(1)</sup> en 2009.

#### Texte **Riad Haïdar** Présenté par **Jean-Luc Tissot**

 $\overbrace{\phantom{a}}^{\qquad \qquad \ \ \, \text{ragg}}_{\text{coul}}$ rago est surtout un esprit brillant attiré par beaucoup de sujets. C'est à la fois un physicien, un astronome et un homme politique qui a profondément marqué le XIX<sup>e</sup> siècle. C'est Arago qui sollicita Le Verrier pour résoudre le problème du mouvement étrange d'Uranus sur son orbite. Celui-ci résolu le problème et le 31 août 1846 il annonça à l'Académie des sciences qu'il ne pouvait s'agir que de l'influence d'une planète inconnue, planète qui fut découverte le 23 septembre par l'Observatoire de Berlin à moins de 1 degré de la position indiquée par le calcul : il s'agissait de Neptune, la huitième planète de notre système solaire <sup>(2)</sup>.

Ce que l'on connait peu c'est la vie aventureuse de ce personnage qui pourrait motiver la réalisation de films d'aventure.

C'est ce que nous rapporte l'article ci-après, écrit par Riad Haïdar pour la revue Photoniques n°27 de janvier-février 2007, qu'il nous autorise aimablement, en tant que rédacteur en chef de la revue, à reproduire ici. Riad Haïdar a écrit une importante série de courtes biographies de savants et d'ingénieurs ayant participé aux développements de technologies utilisant la lumière. Certaines de ces biographies insérées dans les numéros de la Revue Photoniques, ont été rassemblées dans un livre intitulé « Sous la lumière, les hommes » paru en 2014 (3). Mais laissons la plume à Riad Haïdar :

# **Une autre facette de ce savant : l'aventurier**

**DE provide de la ville de la ville. Comme en témoigne la sonorité du nom, avec la ville. Comme en témoigne la sonorité du nom,** ominique François Jean Arago est né le 26 février 1786 à Estagel, une petite ville à proximité de Perpignan. Son père, Boniface, est le la famille a un lien étroit avec la région d'Aragon, de l'autre côté de la frontière espagnole. La famille Arago est républicaine et socialiste.

Les trois frères de François suivent des carrières prestigieuses, l'un de militaire en Amérique du Nord, le second d'explorateur scientifique et le troisième d'écrivain et de dramaturge. François, d'abord attiré par une carrière militaire, est inscrit au collège municipal de Perpignan. Il s'y découvre un don pour les mathématiques et il change de vocation. Il réussit brillamment les examens d'admission à Polytechnique en 1803.

(1) « 1839 – Le Daguerréotype », Guy Vié, Edition Club Niépce Lumière, mai 2009, ISBN 978-2-9531991-1-6 (2) « Astronomie Populaire », Camille Flammarion, Paris, C. Marpon et E. Flammarion Editeurs, 1880 (ouvrage dédié entre autres à François Arago, fondateur de l'astronomie populaire, par Camille Flammarion) (3) « Sous la lumière, les Hommes », Riad Haidar, Edition edp Sciences, 2014, ISBN 978-2-7598-1082-6

Bibliographie : François Arago. Histoire de ma jeunesse. Édité en 1854 par Kiessling, Schnée et Cie, Libraires 1 rue Villa-Hermosa, Paris. Réédition en 1985, Bougois Éditeur, Collection Episteme, ISBN 2267004267.

# **La rencontre avec Poisson**

I s'installe alors à Paris, et se lie d'amitié avec Poisson (1781-1840) qui vient d'être nommé professeur assistant à Polytechnique. Poisson influence considérablement le jeune esprit et la carrière d'Arago. En 1805, il lu l s'installe alors à Paris, et se lie d'amitié avec Poisson (1781-1840) qui vient d'être nommé professeur assistant à Polytechnique. Poisson influence considérablefait une proposition surprenante : il lui propose de diriger une expédition pour la mesure du méridien au sud de Paris.

En effet, en 1801, le bureau des longitudes a mandaté une expédition pour la mesure du méridien de Paris. Méchain (1744-1804), membre de l'expédition précédente, est volontaire pour la diriger. Il s'embarque en 1803 pour l'Espagne, triangule la côte catalane et arrive à Ibiza en 1804. Mais il meurt en septembre de la même année, sans avoir pu achever sa mission.

Poisson propose alors à Arago de poursuivre le travail interrompu. C'est à la fois une proposition flatteuse et un énorme challenge : en 1804, Arago n'a que 18 ans ! Il hésite quelques mois, et finit par accepter. Il s'installe immédiatement à l'Observatoire de Paris. Il y passe, avec Biot (1774-1862), son partenaire dans l'expédition à venir, dixhuit mois à acquérir les techniques nécessaires aux expériences prévues. Car leur voyage poursuivra, outre la mesure du méridien, un second objectif, tout aussi ambitieux : la mesure de la gravité à l'aide d'un pendule, afin de préciser la forme du globe terrestre.

# **L'odyssée méditerranéenne**

e 3 septembre 1806, Arago et Biot sont sur les<br>
routes, direction l'Espagne. C'est le début d'une<br>
aventure extraordinaire.<br>
Ils poursuivent diligemment le travail de Méchain, passent e 3 septembre 1806, Arago et Biot sont sur les routes, direction l'Espagne. C'est le début d'une aventure extraordinaire.

par Barcelone, triangulent la côte catalane et passent par Ibiza. L'année 1808 les trouve à Majorque. Cette étape est en soi une promesse de succès : cette île est en effet un point stratégique, car elle permet de prolonger le méridien de Paris bien plus au sud que Barcelone.

Mais l'histoire de l'Europe est en marche. En 1808, Napoléon envahit le Portugal. En chemin, il annexe une partie du territoire espagnol, et déclenche la guerre d'indépendance. Il ne fait pas bon être Français dans les Baléares à ce moment-là. Avec leur attirail scientifique et leurs instruments de mesure sophistiqués, Biot et Arago ont tout l'air de parfaits espions. Chaque jour de présence supplémentaire voit s'agrandir le danger. Par précaution, Biot décide de retourner en France, mais Arago choisit de rester. Il se déguise en Espagnol, peaufine son accent, et la chance lui sourit. Il poursuit ainsi ses mesures dont il consigne soigneusement les résultats dans son carnet. Mais quelque temps plus tard, rendu suspect par ses activités (il fait souvent allumer des feux au sommet de la montagne appelée le Clot de Galatzo), il est poursuivi par les Majorquins en colère. Il parvient à s'échapper par une ruse de Sioux, puis se retrouve piégé sur son propre bateau dont le commandant refuse de le couvrir. Acculé, il décide de se constituer prisonnier pour fuir le lynchage que lui réserve les Majorquins, et est finalement mis aux fers comme espion où il reste deux mois. Il lui faut ce temps pour clamer et protester de son innocence : il est scientifique, pas espion. Enfin convaincu, le capitaine général lui fait dire qu'il fermera les yeux s'il s'évade - ce qu'Arago s'empresse de faire. Il n'oublie pas d'emporter son précieux carnet de mesures. On s'en souvient, Majorque est une île : Arago emprunte une barque de pêche. Mais où aller ? Inimaginable de gagner l'Espagne, impossible d'aller vers la France ... Reste la côte algérienne : 300 kilomètres sur une coquille de noix, qu'importe ! Arrivé à Alger le 3 août, il se rend au consulat de France et obtient un faux passeport autrichien. Enfin sauf, il reprend la mer pour Marseille.

Ouf... mais l'histoire ne s'arrête pas là ! Car le bateau d'Arago est capturé par un vaisseau de guerre espagnol. De nouveau captif, Arago est enfermé dans une prison de Roses (Espagne). Peu après, sous la pression des troupes françaises toutes proches, on le transfère à Palamas. Cette fois, Arago a de la chance : un officier le reconnaît, on le relâche. Il s'embarque pour Marseille le 28 novembre 1808.

Ouf, donc ? non, toujours pas. Car une tempête jette son navire sur la côte africaine, et cette fois Arago est capturé par des Musulmans. Au cours d'aventures impossibles à rapporter ici, il les convainc qu'il veut se convertir à l'islam, et gagne leur confiance. Ils le libèrent. Arago repart pour Alger. Arrivé à destination, il trouve un climat politique hostile : le nouveau dirigeant algérois est farouchement opposé à la France. Arago se retrouve en prison - encore. Mais une fois de plus, le consul de France lui vient en aide, et Arago s'embarque sur un navire à destination de Marseille.

C'est ainsi que, le 2 juillet 1809, l'odyssée s'achève : après trois années d'absence mouvementée, il pose enfin le pied sur le sol français.

### **Le retour**

*À* son retour à Paris, mission accomplie, son carnet couvert de mesures expérimentales, c'est la consécration. Accueilli en héros, il est nommé professeur de géométrie analytique et de géodésie à l'Ecole polytechnique, succédant ainsi à Monge (1746-1818). Il est également élu à l'Académie des sciences. Il a à peine 23 ans. Il travaille à l'Observatoire de Paris pour le reste de sa carrière. C'est là qu'il s'intéresse à la lumière. Curieux de savoir si sa vitesse dépend de celle de la source, il procède en 1810 à des observations systématiques sur des étoiles. À sa surprise, ses premières expériences montrent que la vitesse de la lumière semble constante. D'autres mesures confirment ses conclusions, qu'il se décide à exposer aux membres de l'Académie. Mais comment les expliquer ? Selon lui, la lumière est composée de plusieurs types de particules allant à différentes vitesses, mais l'œil n'est sensible qu'à un seul type de particules voyageant à une certaine vitesse. Peu à peu donc, avec Poisson, il se forge une

idée corpusculaire de la lumière - thèse qu'il défend jusqu'a sa rencontre avec Fresnel (1788- 1827) en 1819 : celui-ci a en effet réussi le tour de force de formaliser la théorie ondulatoire, et obtient des résultats extraordinaires. Arago, impressionné et séduit, s'associe au jeune prodige. Ensemble, ils montrent que deux ondes de polarisations croisées n'interfèrent pas, premier pas vers un résultat plus général : la lumière est une onde transverse. En 1838, Arago élabore les conditions d'une expérience visant à comparer les vitesses de la lumière dans l'eau et dans l'air, mais la première réalisation expérimentale en sera faite par Fizeau (1819-1896) et Foucault (1819-1868).

En 1821, Arago reprend ses mesures du méridien de Paris. Avec Biot, il se dirige cette fois vers le nord et s'embarque pour l'Ecosse et les Îles Shetland. A partir de 1820, Arago s'intéresse à l'électromagnétisme, et met en évidence avant l'heure (soit avant que Faraday (1791-1867) ne les identifie comme telles) quelques manifestations de l'induction.

## **Scientifique et politicien**

**N**sommé secrétaire perpétuel de l'Académie des<br>
sciences en 1830, il s'avère un orateur redou-<br>
table. Il est aussi un grand pédagogue et un<br>
vulgarisateur scientifique de talent. C'est lui qui ouvre l'Acaommé secrétaire perpétuel de l'Académie des sciences en 1830, il s'avère un orateur redoutable. Il est aussi un grand pédagogue et un démie des sciences aux journalistes, et qui instaure en 1835 les Comptes rendus de l'Académie des sciences, encore diffusés aujourd'hui. Il dirige aussi un cours public d'astronomie populaire, resté célèbre par son admirable clarté, et qui ne désemplit pas : on vient de partout pour l'entendre. C'est également en 1830 qu'Arago entre en politique : député des Pyrénées orientales, puis de Paris, il est pendant la monarchie de Juillet une des figures du parti républicain. Il n'hésite pas à utiliser son pouvoir politique pour soutenir financièrement des actions scientifiques, que ce soit pour la publication des œuvres de Fermat ou de Laplace, le développement des voies ferrées et du télégraphe, ou l'achat d'instruments modernes d'astronomie pour l'Observatoire.

Après la révolution de 1848, il est ministre de la Guerre et de la Marine dans le gouvernement provisoire de la Seconde République, puis membre de la commission exécutive. À ce titre, c'est lui qui promulgue le décret abolissant l'esclavage dans les colonies, couronnement des efforts de Victor Schœlcher.

La Royal Society lui décerne la Médaille Copley en 1825, puis la Médaille Rumford en 1850. L'Académie des sciences fonde la Médaille Arago en 1893. Des cratères de Mars et de la Lune, un anneau de Neptune et l'astéroïde 1005 portent son nom. Paris a son Boulevard Arago, et les plaques Arago en laiton le long de la fameuse « ligne rose » jalonnent à jamais le Méridien de Paris.

Malade, mais actif jusqu'au bout, il meurt en 1853 à Paris. Soixante mille personnes l'escortent de l'Observatoire, où il avait élu domicile, au cimetière du Père Lachaise.

#### **Chronologie**

26 février 1786. Naissance à Estagel dans le Roussillon.

- 1803. Intègre !'École polytechnique.
- 1806. Début de l'odyssée méditerranéenne.
- 1809. Retour à Paris, Professeur à Polytechnique, élu à l'Académie des sciences.
- 1825. Médaille Copley de la Royal Society

1830. Secrétaire perpétuel de l'Académie des sciences. 1835. Crée les Comptes rendus de l'Académie des sciences. 1848. Promulgue le décret abolissant l'esclavage dans les colonies.

1850. Médaille Rumford de la Royal Society. 2 octobre 1853. Mort à Paris.

#### Vu sur les foires

# **STÉRÉOSCOPE ZION (1926)**

#### Texte et photos de **Etienne GERARD**

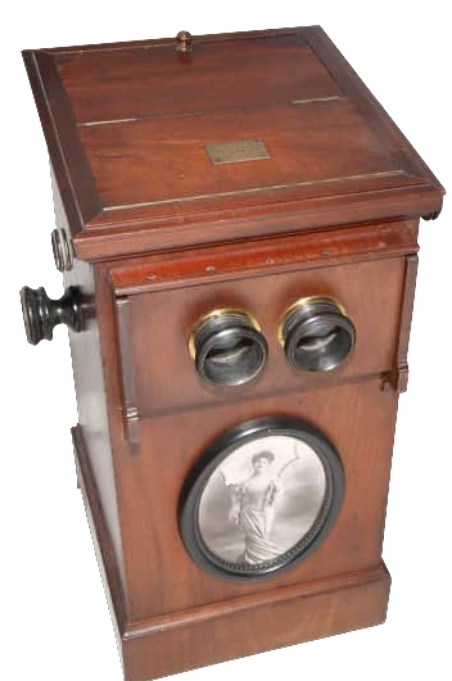

 $\boldsymbol{\mathcal{C}}$ e stéréoscope américain fut fabriqué par Zion d'après un brevet d'invention de P. Clément datant de 1898. On peut noter par l'image encadrée le décorant qu'il était destiné au visionnage de vues coquines.

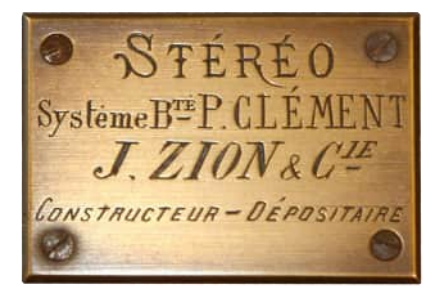

# **FURET N°335**

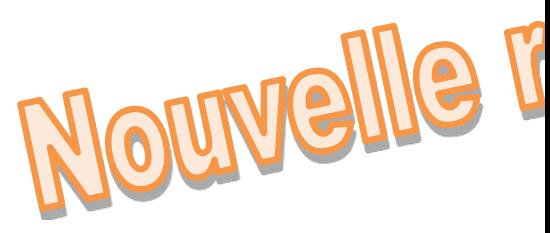

Texte et photos de **Etienne GERARD** 

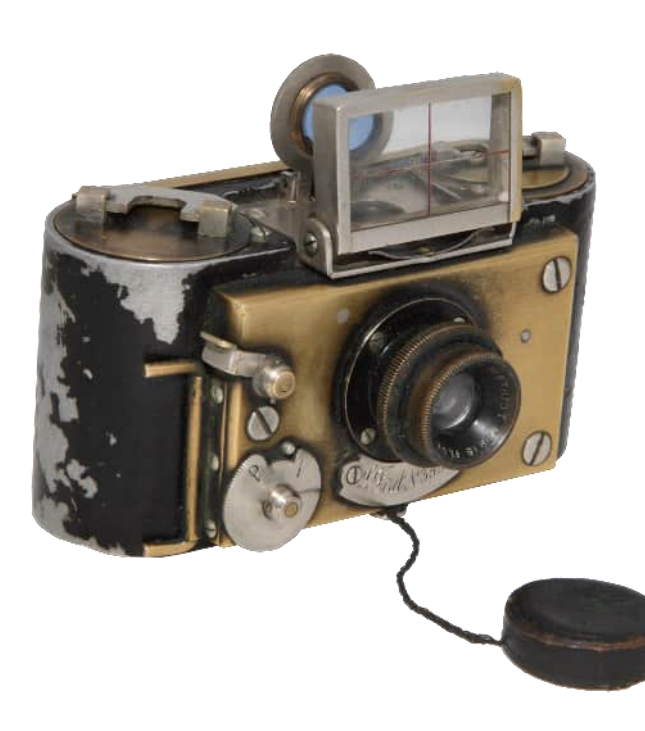

e petit Furet fut fabriqué par Emile Guérin r<br>
neur de la maison de Lucien Leroy qui voi<br>
charles Dessoudeix pour la construction d'obturateur. e petit Furet fut fabriqué par Emile Guérin repreneur de la maison de Lucien Leroy qui voit ses origines dans l'association d'Albert Londe et

Pour beaucoup, le Furet fut le premier format 24x36 mm français commercialisé.

Ce modèle a la particularité d'avoir une gravure complète sur son dos.

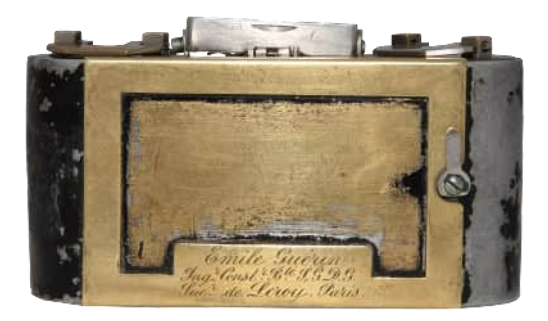

#### Vu sur les foires

# **LA PHOTOSCOPIE**

Texte et photos de **Etienne GERARD** 

*C* et élément de projecteur est en fait un projecteur de microfiche fabriqué par la Photoscopie.

A la fin des années quarante, plusieurs entreprises se lancent dans la production de matériels pour la photographie de document. Il s'agit de permettre la diminution du volume des archives d'une entreprise. Le coût du procédé fut très certainement à l'origine de l'échec commercial.

L'appareil retrouvé ici est un projecteur qui, utilisé à la verticale, permettait la lecture des documents sur son bureau.

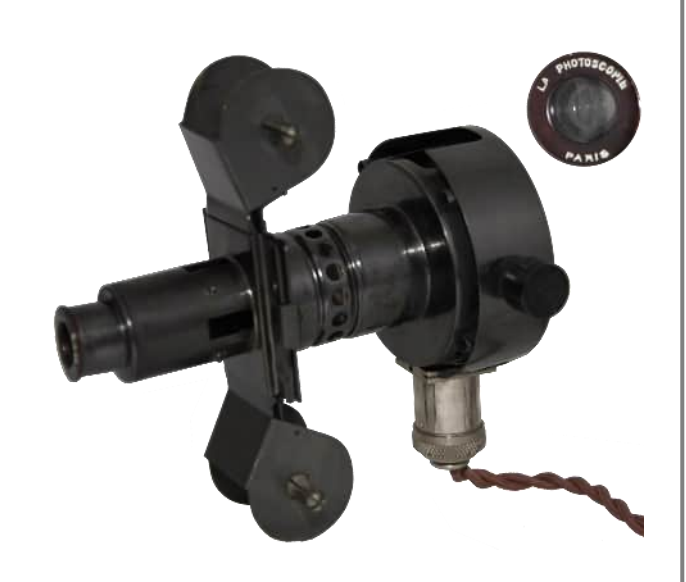

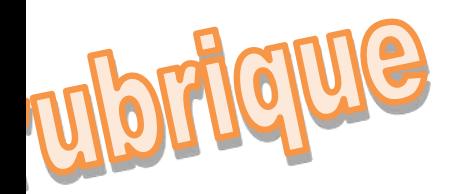

# **STÉRÉO ROCCA**

Texte et photos de **Etienne GERARD** 

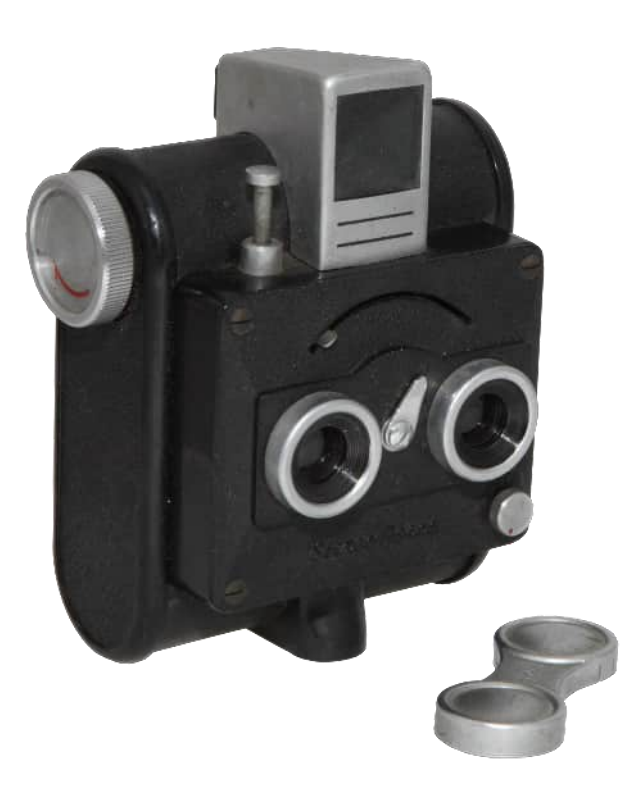

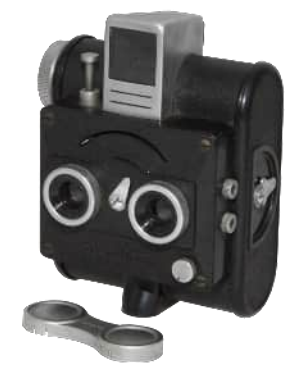

*C* e petit appareil pour vue stéréoscopique est considéré par beaucoup de collectionneurs comme une miniature malgré l'utilisation d'un film 120.

Il fut fabriqué vers 1955 par la société japonaise Rokuwa qui le baptisa Stéréo-Rocca.

Son format est deux images 24 x 23 mm.

Les appareils montrés sur ces pages sont issus de collections privées.

#### **TRUCS & ASTUCES**

# A LA RECHERCHE D'UN BREVET

Pour nous autres Iconomécanophiles, il arrive parfois de vouloir remonter à la genèse des inventions qui nous permettent aujourd'hui de manipuler avec délectation tel ou tel objet lié à notre passion qu'est le matériel photographique.

Ainsi nous nous retrouvons confrontés à la recherche des brevets anciens. En fonction des périodes de dépôt, ceux-ci sont plus ou moins aisés à retrouver. Leur obtention se déroule souvent en deux phases principales, la recherche documentaire et l'acquisition du brevet.

Texte et illustrations d'**Etienne GERARD**

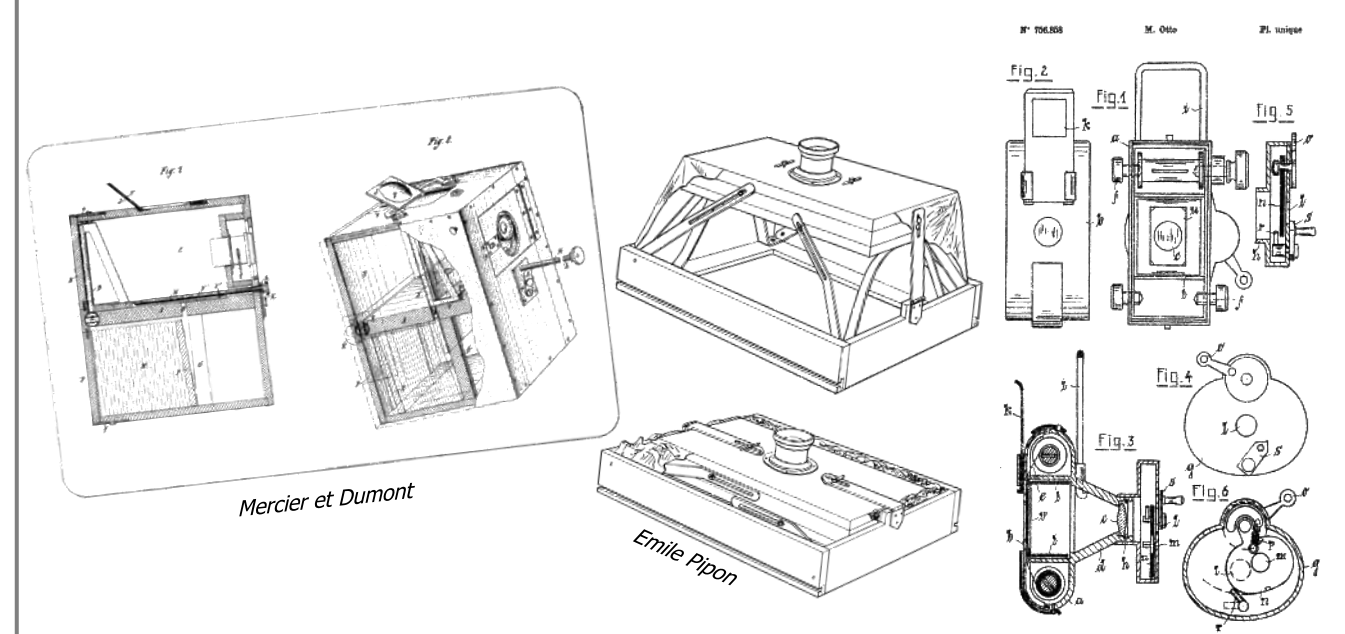

Bruno Otto

## **La recherche documentaire**

 $\boldsymbol{\mathcal{C}}$ 'est la première étape nécessaire à toute identification d'un brevet. Elle nous permet d'obtenir le nom de l'inventeur, le numéro de parution et la date de dépôt.

Comme premier outil, je commencerais par nommer l'ouvrage « SOURCES DOCUMENTAIRES FRANÇAISES DES TECHNIQUES PHOTOGRAPHIQUES, BREVETS, MARQUES, ARTICLES ET COMMUNICATIONS de 1839 -1920 » par Marie-Sophie Corcy. Edité sous forme d'un CD-Rom par le Club Niépce Lumière et toujours disponible, il reste d'actualité pour identifier de façon rapide les brevets et communications liés à un inventeur mais ne donne aucun contenu.

En l'absence de cet ouvrage, cette recherche peut se faire sur des sites tels que Gallica mettant à disposition les journaux officiels traitant de la partie « dépôt de brevet ». C'est néanmoins plus fastidieux mais permet parfois de croiser de façon positive les informations.

En l'absence d'ordinateur, vous pouvez disposer d'une bibliothèque papier, des bulletins de la Société française de photographie ou de journaux d'époque, non reliés, traitant de la parution des brevets (Photo-Gazette, Photo-Revue, ...). Pourquoi non reliés ? Parce que ces informations étaient souvent dans la partie publicitaire des journaux qui fut la plupart du temps éliminée lors du travail de reliure. Vous retrouvez aussi ce type de journaux sur Gallica.

Voici le lien à mettre en favori pour accéder au bulletin des lois de la République française : http://gallica.bnf.fr/ark:/12148/cb32726274t/date.r=L%C3%A9on%20Didier#resultat-id-1

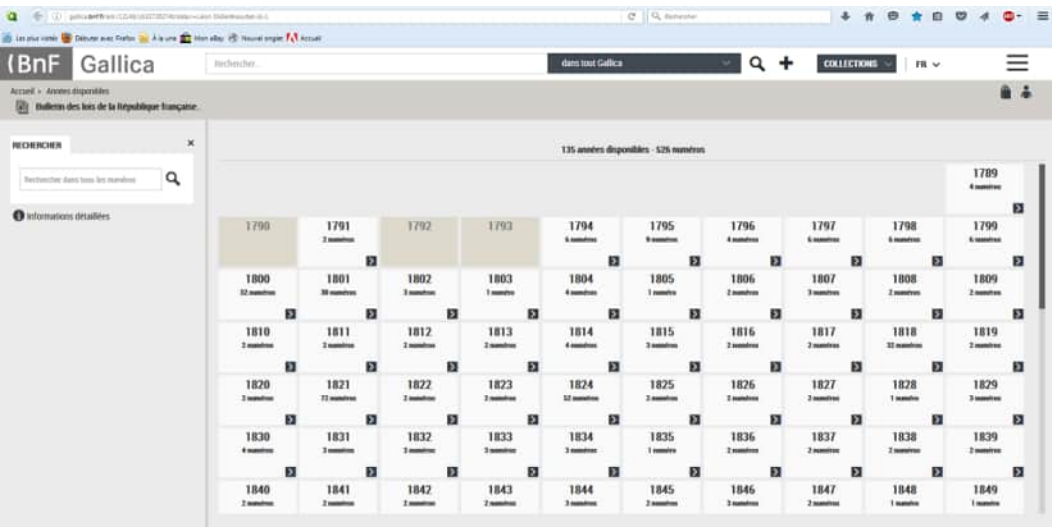

Gallica : Page d'accès aux cent trente-cinq années du Bulletin des lois.

# **L'acquisition du brevet**

En fonction des années de dépôt des brevets, leur acquisition sera gratuite ou payante. À ce jour, on distingue trois périodes pour les brevets français :

- 1) Les brevets français avant 1855
- 2) Les brevets français entre 1855 et 1903
- 3) Les brevets français de 1903 à nos jours

#### **1) Recherche et acquisition d'un brevet français avant 1855 :**

L'INPI a mis à disposition sur son site internet un outil de recherche et consultation des brevets du XIX<sup>e</sup> siècle de l'origine à 1871. Pour les brevets datant d'avant 1855, il est possible de consulter les documents originaux scannés. La récupération du document est assez fastidieuse puisque seule la copie d'écran fonctionne. Les délais d'attente sur le site demandent souvent de recommencer la recherche entre deux brevets voir entre deux pages récupérées. C'est long mais c'est gratuit !

Voici le lien à mettre en favori pour accéder à la page permettant l'achat de copie de brevet : http://https://www.inpi.fr/fr/services-et-prestations/inpiboutic/index\_copdoc\_form10.htm

| CZIMPREMISE<br>irpi<br>la propriété traductuaté<br>send a famous access                                                                                                    | executively<br><b>MALICIAR/STOR</b><br><b>INVESTIGATION</b><br><b>BALANNERTER</b><br>was acted<br>GLEMMA.                                                                                                    | 0.12.14.1                                                                                           | <b>EXPRESS</b> MODELS<br><b>TANK OF</b>                                                                                                    | Gomet<br>日中                                                                                                    |
|----------------------------------------------------------------------------------------------------|----------------------------------------------------------------------------------------------------|----------------------------------------------------------------------------------------------------|----------------------------------------------------------------------------------------------------|----------------------------------------------------------------------------------------------------|
|                                                                                                    | <b>Services &amp; Prestations</b>                                                                                                    |                                                                                                    | Recherche<br><b>Bienvenue</b> sur la base de données<br>rapide<br><b>Backerche par toun in-</b><br>Brevets français 19e siècle<br>drivenant of mundatake<br>Ok<br>L'INFI veux propose d'accider                                                                                                    | <b>Informations</b><br>> Contexe de la base do données<br>a date ala technicia.<br>I Lan browsen up the nifetie<br>> Carrollinon (firms & José |
| Accessione<br><b>MADE START</b><br>irpi<br><b>NATION VIOLENCE</b><br><b>Commercial</b> Constitution<br><b>International and and photograph</b><br><b>LABLA LIBRARY DE L'ORIGINAL</b> | <b>Important Ford</b><br><b>Bullmins to trave</b><br>÷<br>Michigan<br>×<br><b>NIKALTINA</b><br><b>WITH INSTANTION</b><br><b>PRODUCTS AND INCOME.</b><br><b>Including Colorador</b><br>Objet more<br><b><i><u>Representative community</u></i></b><br><b>Buildings</b><br><b>Notes and Brit</b> | me<br><b><i>BULSTONE</i></b><br><b>History</b><br><b>Between</b><br>Geneven<br>He .<br>$\mathbf{r}$ | <b>Streetwest au fonds des brouzts</b><br>Recherche<br>-4"brakesluss ramssestant & 1791.<br>avancée<br>Vers trooverer ici les notices détaillées<br>Becterche esgli critiera<br>Googet'des dessiers originaux, de 1791 à<br>1071 incha ainsi que les insapes<br>zarregendantes, de 1791 à 1255 inclu-<br>n<br>Ma<br>A tenire. Farmerchie du funds<br>liste<br>panissosial de l'INFI sera azzasellàs<br>ددسا<br>kings/ass 1982.<br>Canserver le nivellat de<br><b>108 lacketches</b><br>Afin sl'eptimisar vos ratharchas, neuer<br>Ok<br>tious consolliers de presière<br>conspirazeca da sos contany at da<br>consultor l'alde à la recherche.<br>Accessible 1 Cardisors Globales dictionize | 3 Liems allers<br>6-Plan do site<br>Services et prestations<br>+ Commutter on braved estateat<br>+ Contraster use cuse                         |

INPI : page d'accès aux services et prestation, sélectionner « Données en accès libre » puis « Bases de données », puis « Base Brevets du 19ª siècle ».

#### **TRUCS & ASTUCES**

#### **2) Recherche et acquisition d'un brevet français entre 1856 et 1903 :**

Sur cette période, vous pouvez acheter le brevet auprès de l'INPI. Pour cette opération, il vous faut uniquement le numéro du brevet français.

Les brevets sont ainsi accessibles au prix de  $4 \in 50$ .

Voici le lien à mettre en favori pour accéder à la page permettant l'achat de copie de brevet : https://www.inpi.fr/fr/copie-de-brevet-francais-en-basse-definition-de-1791-1901

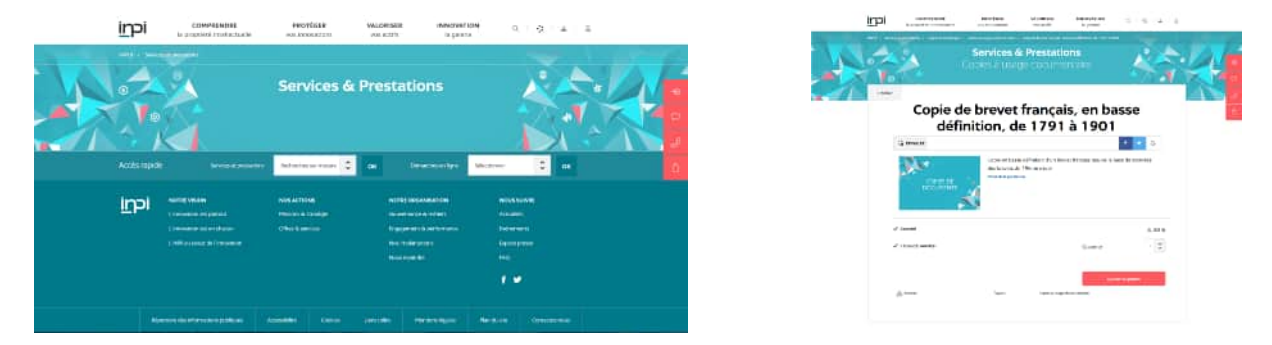

INPI : page d'accès aux services et prestation, sélectionner « Copie et Enveloppe » puis « Copie de brevet français , en basse définition, de 1791 à 1901 », enfin renseignez et naviguez.

#### **3) Recherche et acquisition d'un brevet français après 1903 :**

Vous disposez de deux possibilités, soit par le site de l'INPI, soit par le site Espacenet. Le site de l'INPI ne fournit qu'un moteur de recherche renvoyant sur

Espacenet. Personnellement, je vous propose d'utiliser directement le moteur de recherche avancé du site Espacenet.

Voici le lien à mettre en favori pour accéder à la page du moteur de recherche avancé Espacenet : https://worldwide.espacenet.com/advancedSearch?locale=fr\_EP

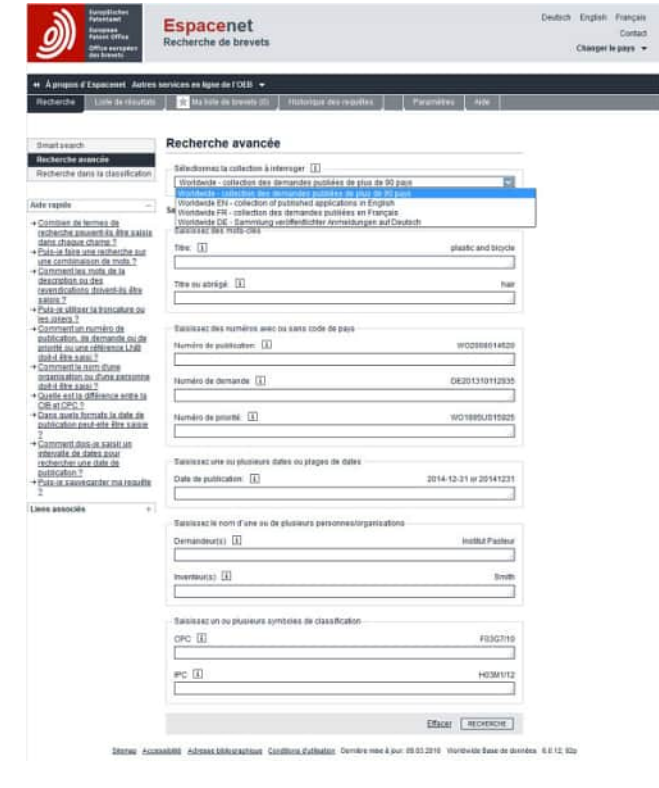

Espacenet : page d'accès au moteur de recherche des brevets.

#### **TRUCS & ASTUCES**

A partir du moment où vous y trouvez un brevet, il est téléchargeable en fichier pdf sans reconnaissance de texte. Un brevet et ses additions se téléchargent séparément. Le nombre de téléchargements par jour est limité à une cinquantaine afin de lutter contre les robots de récupération de données. Lorsque vous dépassez ces limites, vous pouvez faire une demande de réinitialisation de votre compte. Par expérience, suite au traitement de ma demande spécifiant que je n'étais pas un robot, mes droits de consultation reviennent après 24 heures (au lieu de quelques semaines).

#### **Pour faire une recherche :**

- Vérifier que la collection à consulter est « Worldwide – Collection des demandes de plus de 90 pays »
- $\Diamond$  Renseigner la partie inventeur avec les nom et prénoms connus
- Lancer la recherche

Dans la mesure où vous avez moins de 500 résultats, vous pouvez utiliser les tris. Pour ma part j'utilise souvent le tri par date de parution des brevets dans l'ordre ascendant.

Si votre recherche donne plus de 500 résultats, il faut l'affiner en revenant en arrière. Pour les recherches par mots clés, seul l'anglais pour les parutions en anglais fonctionne. Il faut préférer la mise en place d'un filtre sur le numéro de publication. Par exemple FR pour ne sortir que les brevets français.

Lorsque vous êtes sur la base Espacenet, pour un nom d'inventeur vous trouverez l'ensemble des brevets déposés dans le monde. En fonction des pays, la base de données commence avant 1903. Ainsi on peut obtenir dans des langues étrangères les brevets déposés par des inventeurs français. Par exemple, à partir de 1890 pour l'Angleterre.

Sur Espacenet, les numéros de brevet commencent par deux lettres identifiant le pays. Pour ma part, mes recherches m'ont permis d'identifier les racines suivantes : Etats Unis - US ; Canada - CA ; Allemagne - DE ; Grande Bretagne - GB ; France - FR ; Europe -EP ; Japon - JP ; Brevet Mondial - WO ; Suisse - CH ; Autriche - AT : Belaique - BE.

Depuis peu, en vous mettant sur la base « Worlwide FR – Collection des demandes publiées en français », vous pouvez utiliser la recherche par mots clés en français. Renseigner le champ devient obligatoire, un espace suffit. Les limites de la recherche sont liées aux textes et titres renseignés en français.

Parfois une recherche directe par le numéro du brevet permet de retrouver un document mal référencé. Parmi les millions de brevets référencés sur Espacenet, il existe statistiquement un pourcentage d'erreur qu'il faut savoir contourner.

A noter que la plupart des brevets allemands anciens ne sont référencés que par leur numéro. D'où une certaine difficulté pour retrouver les originaux des inventions germaniques.

### Que peuvent vous apporter les brevets étrangers ?

À titre général, les brevets étrangers peuvent nous fournir les plans d'une invention française datant d'avant 1903. Maintenant certains pays peuvent apporter des compléments intéressants dus à leur législation. Pour exemple :

**Brevets anglais**, numéros commençant par GB : ils mentionnent l'adresse de l'inventeur ou de l'entreprise au moment du dépôt de brevet et proposent les plans de l'invention.

**Brevets américains**, numéros commençant par US : ils ont l'obligation de mentionner l'inventeur. On ne peut pas déposer un brevet aux États-Unis au seul nom d'une entreprise. Une vue en 3 dimensions de l'invention est souvent présente. La loi américaine oblige, dans la mesure du possible, que les articles vendus comportent les n° de brevet.

**Brevets allemands**, numéros commençant par DE : en Allemagne les numéros de brevets sont souvent mentionnés sur les équipements anciens. Ils suivent la mention DRGM.

### **En conclusion**

Ce premier article sur le sujet de la recherche de brevet se veut assez général. Il vous donne quelques outils et astuces vous permettant de retrouver et d'acquérir de façon simple des brevets. Votre dextérité ou celle d'un ou d'une ami(e) sur l'utilisation d'internet devrait faire le reste.

À vous, maintenant de compléter ce mode d'emploi en envoyant au Club vos propres astuces de recherche !

# **PRIOX**

Début janvier 2017, monsieur Krzysztof K. Slowinski interrogeait le club Niépce Lumière sur la marque française Priox. N'ayant strictement rien, je relevais le défi afin d'apporter une réponse à ce collectionneur polonais passionné de photographie et de philatélie.

J'en profite ici pour remercier Stéphane Muratet, membre du club qui voulu bien marcher sur les traces du fondateur de Priox afin de nous transmettre quelques photos de Chinon.

Texte et documents d'**Etienne GERARD**

 $\boldsymbol{P}$ riox est une marque française de matériel essentiellement professionnel pour le laboratoire de développement photographique. Aujourd'hui, ces matériels, souvent encombrants, sont devenus relativement rares.

L'inventeur qui se cache derrière la marque Priox est un certain Pierre Auguste Marcellin Priou résidant en Indre et Loire, plus précisément à Chinon.

Il voit le jour le 6 mars 1894 à Boussay dans une famille de tisserands. Devenu photographe, il s'installe à Chinon au 86 quai Jeanne d'Arc (avéré de 1918 à 1934). Le 30 août 1919, il épouse Victoria Julia Léontine Viaud (1882-1971). Le couple donne naissance à Marcel Pierre Roger Priou le 22 janvier 1923.

C'est le 15 janvier 1926 que Pierre Auguste Marcellin Priou devient un inventeur breveté en déposant sous le numéro 612 261 un compte-pose électrique automatique permettant d'apporter une aide au développement des photographies sur papier.

Il faudra attendre 1928 pour que le photographe fasse le pas vers l'industrie. Conservant son magasin, il installe des ateliers de production 8 rue Philippe-de-Commines et développe très rapidement une première tireuse de photographies. Il en dépose le brevet sous le numéro 671 190 le 11 mars 1929.

Il accompagne sa stratégie industrielle en se rapprochant et devenant membre de la Chambre syndicale de l'industrie et du commerce photographique fondée en 1889. Il y présente ses productions à l'exposition de 1929.

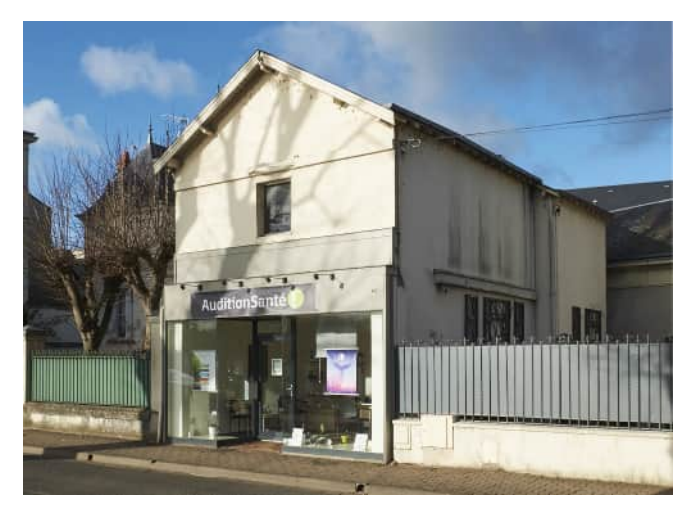

Maison du 86 quai Jeanne d'Arc à Chinon.

C'est à cette adresse face à la Loire que Pierre Auguste Marcellin Priou <sup>s</sup>'installa comme photographe à la fin de la première guerre mondiale (Photographie Stéphane Muratet)

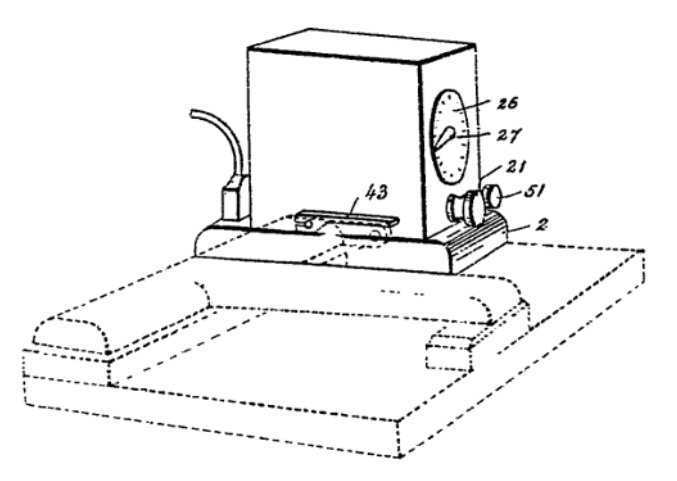

1926 - Plan mis au brevet du compte-pose électrique. Brevet 612 261 du 15 janvier 1926

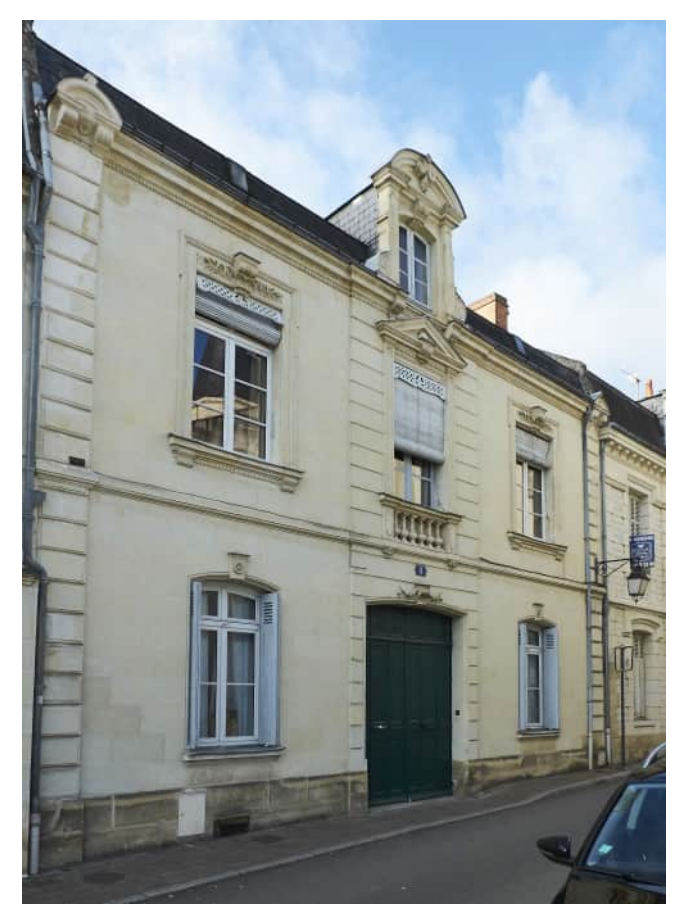

Maison du 8 rue Philippe-de-Commines à Chinon. C'est à cette adresse dans Chinon que P. A. M. Priou installe ses premiers ateliers. (Photographie Stéphane Muratet)

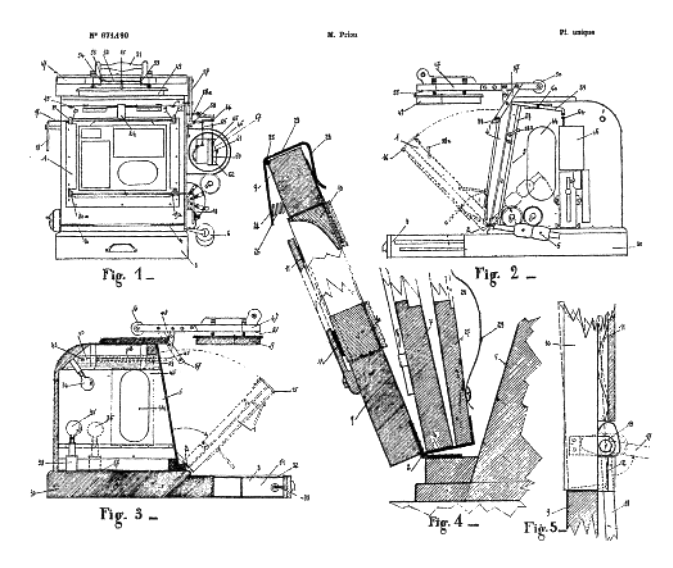

1926 - Plan mis au premier brevet pour la tireuse Priox Brevet 671 190 du 11 mars 1929

Jusqu'en 1934, il développe et améliore sa tireuse automatique. Cette dernière année il propose une glaceuse à photographies dont il ne semble pas être l'inventeur.

Après la seconde guerre mondiale, tout en conservant ses installations de Chinon, il construit vers 1947 à Levallois, 9 rue Neuve-de-Villiers (aujourd'hui rue de l'Aspirant-Dargent), un nouveau complexe industriel. Celui-ci est très certainement en lien avec ses nouvelles inventions déposées le 29 mars 1946 qui seront brevetées sous les numéros 924 673 pour un agrandisseur photographique et 929 471 pour un tambour laveur d'épreuves photographiques. Il est possible que cette période coïncide également avec la construction de l'usine de plus de 2 000 m² située 2 rue de l'Olive à Chinon.

Jusqu'en 1961, Pierre Auguste Marcellin Priou développe et dépose à son nom ses nouvelles inventions faisant évoluer tireuses et agrandisseurs photographiques.

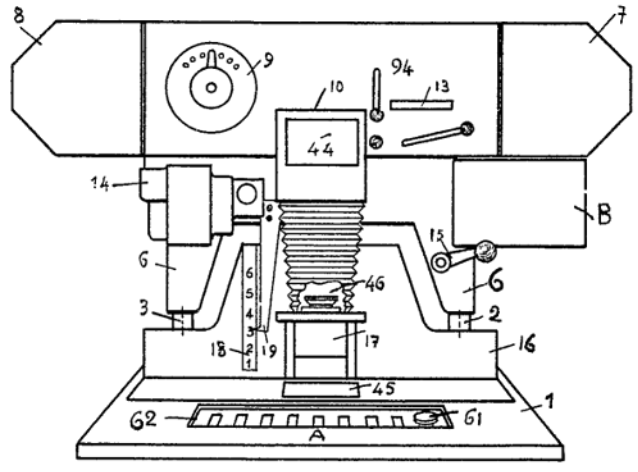

1961 - Plan mis au dernier brevet de P.A.M. Priou pour l'évolution ultime de sa tireuse Priox Brevet 1 300 965 du 1<sup>er</sup> juillet 1961

A partir d'août 1961, les brevets sont déposés au nom de la Société Priox ou de la Société française de matériels photographiques Priox. Pierre Auguste Marcellin Priou alors âgé de 67 ans prépare très certainement sa succession à la direction de l'entreprise.

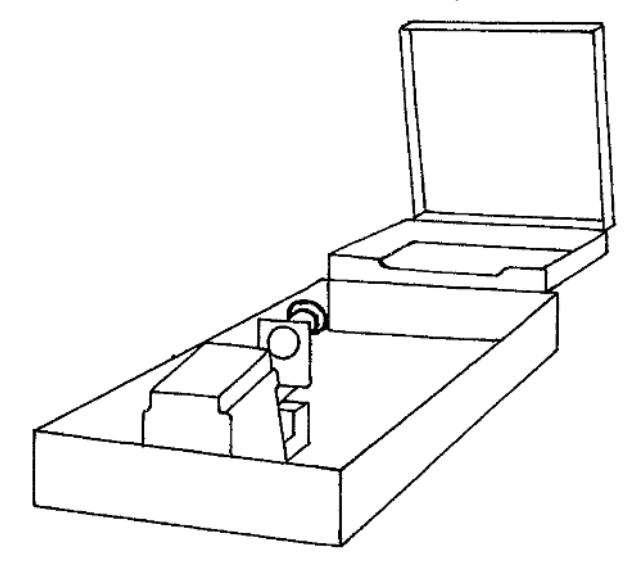

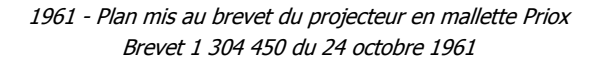

Le 24 octobre 1961, la Société française de matériels photographiques Priox dépose un brevet pour un projecteur portatif en mallette sous le N°1 304 450. On peut nommer comme inventeurs qui travailleront avec la Société Priox, R. Beauquier qui améliorera les tireuses en 1963 et Patrice Lavergne qui travaillera en 1981 sur les procédés d'analyse automatique de clichés.

Pierre Auguste Marcellin Priou, quant à lui, s'éteint à Chinon le 11 mai 1976 dans sa quatre vingt-troisième année. Son entreprise lui survivra près de trente ans. Fragilisée dans les années quatre-vingt-dix, elle cesse ses activités à Chinon suite au jugement du 24 juin 1998 demandant la clôture de la société Priox pour insuffisance d'actif. L'année 2004 voit la fin des procédures de cessation d'activité de l'entreprise Priox qui conservait encore son siège à Levallois-Perret

Aujourd'hui, à Levallois, les traces de l'entreprise ont été effacées par la construction d'un immeuble résidentiel. A Chinon berceau de l'entreprise, le nom Priox reste fièrement affiché en façade de l'ancienne usine situé au 2 rue de l'Olive. Dès 1998, les locaux sont repris par la faïencerie d'art Collection Regard qui se retrouve en liquidation judiciaire en mars 2011. Le bâtiment, aujourd'hui laissé à l'abandon fit pourtant l'objet en 2015 d'une proposition de rachat par la mairie de Chinon qui y voyait une possibilité d'y implanter ses ateliers municipaux. En se promenant dans les rues de Chinon, en 2016, on remarque qu'un ORL occupe la petite maison du 86 quai Jeanne-d 'Arc dans laquelle Pierre Auguste Marcellin Priou exerça son métier de photographe. La maison du 8 rue Philippe-de-Commines est occupée par un artiste peintre très connu pour ses portraits géants.

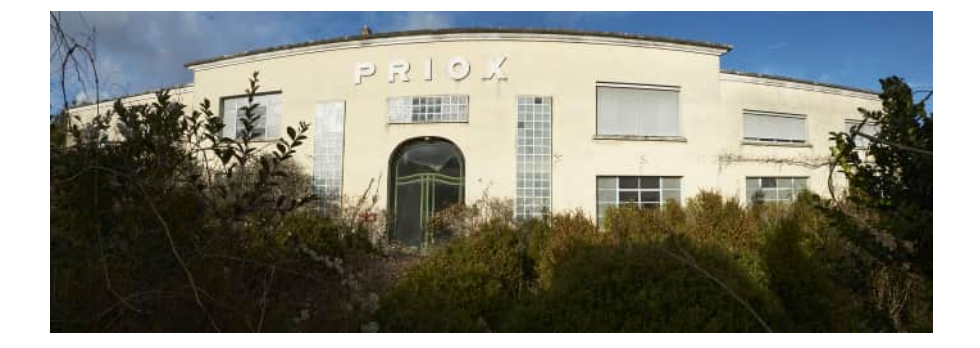

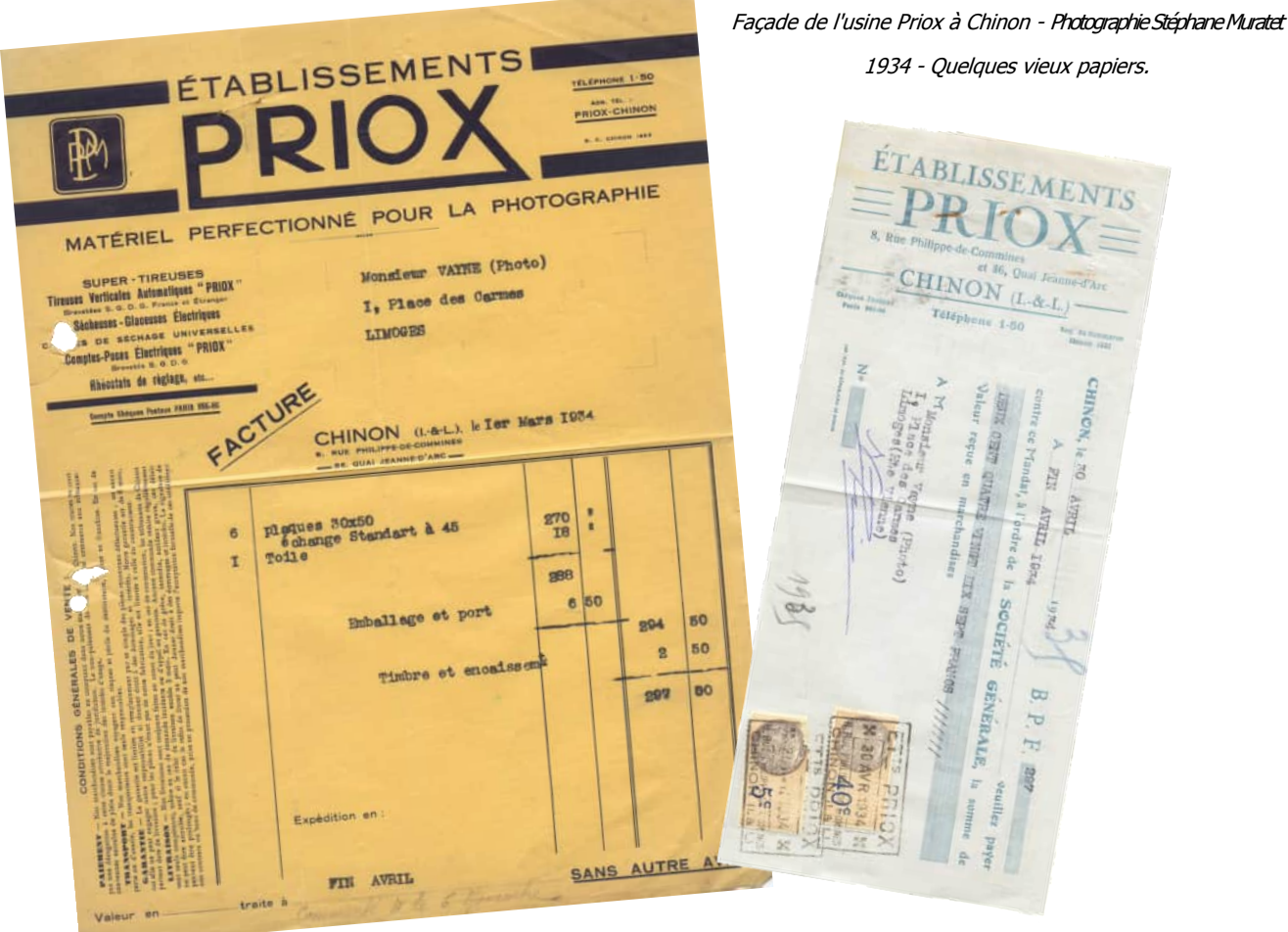

# **Brevets retrouvés déposés en Franquille de la partide de la produce de la produce de la produce de la principal de la produce de la principal de la principal de la principal de la principal de la principal de la principal**

Brevet N° 612 261 du 15 janvier 1926 pour un compte pose électrique automatique déposé au nom de Pierre Priou.

Brevet N° 671 190 du 11 mars 1929 pour une tireuse automatique pour épreuves photographiques déposé au nom de Pierre Auguste Marcellin Priou.

Brevet N° 734 429 du 17 février 1932 pour une tireuse photographique déposé au nom de Pierre Auguste Marcellin Priou.

Brevet N° 751 293 du 24 février 1933 avec addition au 23 décembre 1933 pour des perfectionnements aux tireuses photographiques déposé au nom de Pierre Marcellin Priou.

Brevet N° 786 403 du 28 février 1935 pour une tireuse photographique perfectionnée déposé au nom de Pierre Marcellin Priou.

Brevet N° 924 673 du 29 mars 1946 pour des perfectionnements aux agrandisseurs photographiques déposé au nom de Pierre Marcellin Priou.

Brevet N° 929 471 du 29 mars 1946 pour des perfectionnements aux tambours laveurs d'épreuves photographiques déposé au nom de Pierre Marcellin Priou.

Brevet N° 1 071 570 du 28 février 1953 pour des perfectionnements aux tireuses et agrandisseurs pour positifs couleurs déposé au nom de Pierre Marcellin Priou.

Brevet N° 1 110 123 du 16 octobre 1954 pour des perfectionnements aux agrandisseurs et tireuses photographiques pour tirages couleurs déposé au nom de Pierre Marcellin Priou.

Brevet N° 1 125 591 du 4 mai 1955 pour des perfectionnements aux tireuses et agrandisseurs photographiques à cellule photoélectrique déposé au nom de Pierre Marcellin Priou.

Brevet N° 1 193 301 du 15 mars 1958 pour une tireuse agrandisseuse automatique déposé au nom de Pierre Marcellin Priou.

Brevet N° 1 300 965 du 1<sup>er</sup> juillet 1961 pour une tireuse agrandisseuse automatique déposé au nom de Pierre Marcellin Priou.

Brevet N° 1 304 450 du 24 octobre 1961 pour un projecteur notamment pour vues photographiques déposé au nom de la Société Française de Matériel Photographique Priox.

Brevet N° 1 355 013 du 1<sup>er</sup> février 1963 pour un procédé facilitant les tirages photographiques en couleurs déposé au nom de la Société française de matériel photographique.

Brevet N° 2 515 370 du 23 octobre 1981 pour un dispositif d'analyse d'un cliché photographique et procédé s'y rapportant déposé au nom de Priox S.A. et Patrice Lavergne.

# **Evolution du logo Priox**

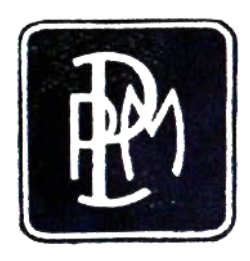

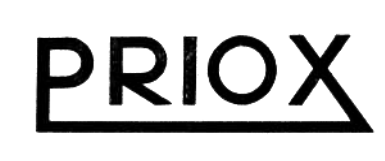

La marque PMP pour Pierre-Marcelin Priou est utilisé dans les années trente en parallèle du logo Priox.

Après la deuxième guerre mondiale, un coq apparait sur le logo et les écussons afin de mettre en avant les origines françaises de la marque.

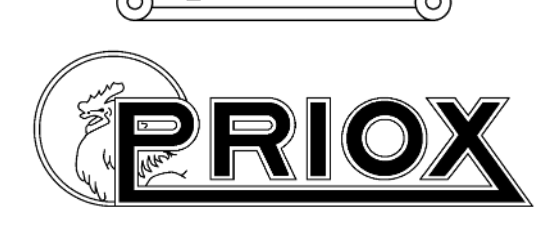

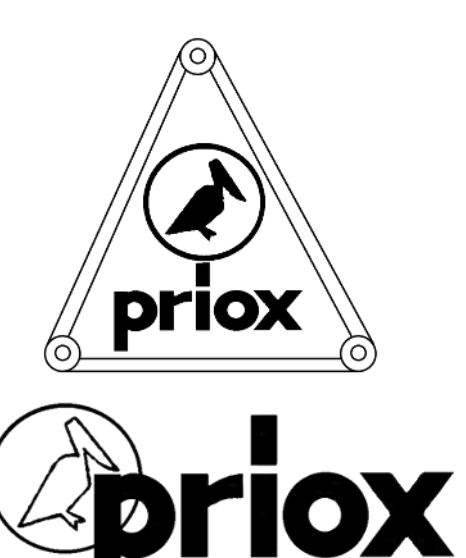

A la fin des années soixante, le coq est remplacé par le pélican. Ce nouvel emblème fut très certainement jugé plus consensuel pour une entreprise française qui souhaitait se développer à l'étranger (c'est à cette période que l'entreprise dépose ses brevets en Espagne et aux Etats-Unis).

# **Quelques productions**

 $\boldsymbol{\mathcal{C}}$ omme énoncé en introduction, la production Priox était destinée aux professionnels. Aujourd'hui la plupart de ces productions ont été détruites car le monde de l'économie conserve rarement les équipements anciens. Au gré des catalogues et des publicités d'époque, une partie de la production a pu être reconstituée.

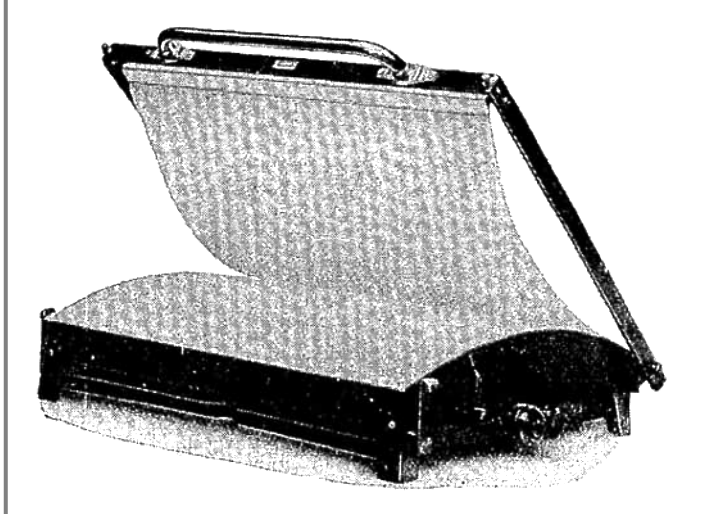

#### **Les sécheuses glaceuses électriques Priox**

Année de la gravure : 1934 Elles étaient proposées en 3 formats :

- Glaceuse Priox N°1 : Surface de 350 x 550 mm
- Glaceuse Priox N°2 : Surface de 550 x 620 mm
- Glaceuse Priox N°3 : Surface de 650 x 750 mm

#### **Réchauffeurs électriques pour cuves Priox**

Année de la gravure : 1935

Au moins six modèles étaient proposés afin de répondre aux différents formats de cuve. Le plus simple des modèles ressemblait à une simple plaque chauffante.

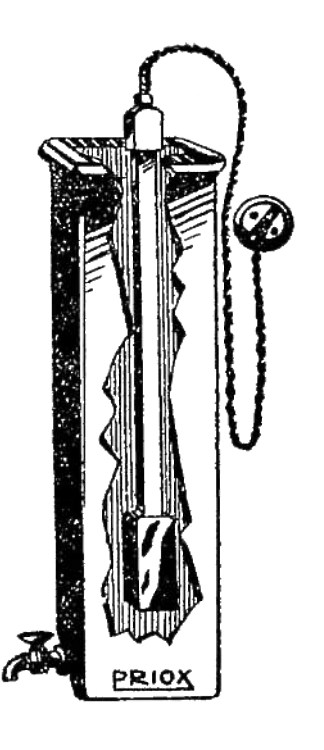

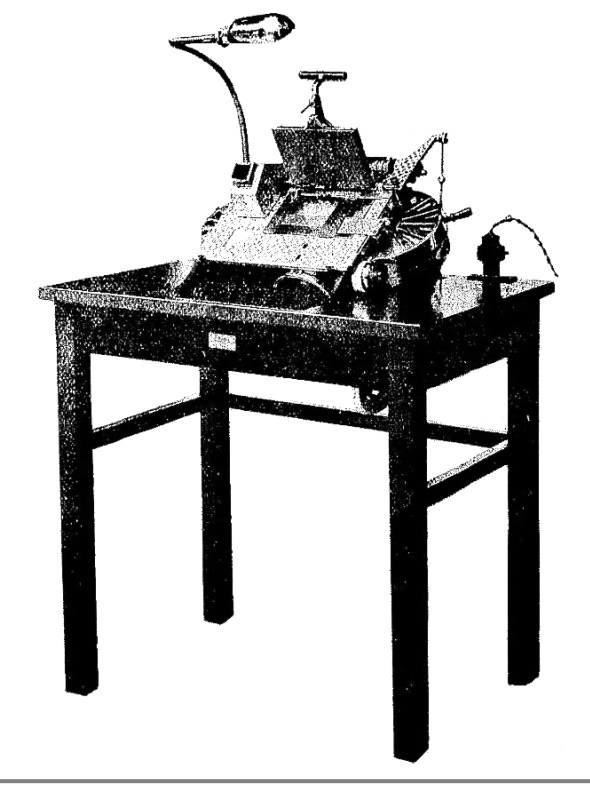

#### **Super tireuse N° 5 Priox**

Année de la gravure : 1935

Présenté comme nouveauté 1935, ce modèle fit l'objet d'une présentation complète dans la presse spécialisée en fin d'année 1934.

Caractéristique :

- Le temps de pose réglable est affiché
- Truquage et maquillage possible
- Caches pour formats amateur
- Dispose d'une série de clichés étalons

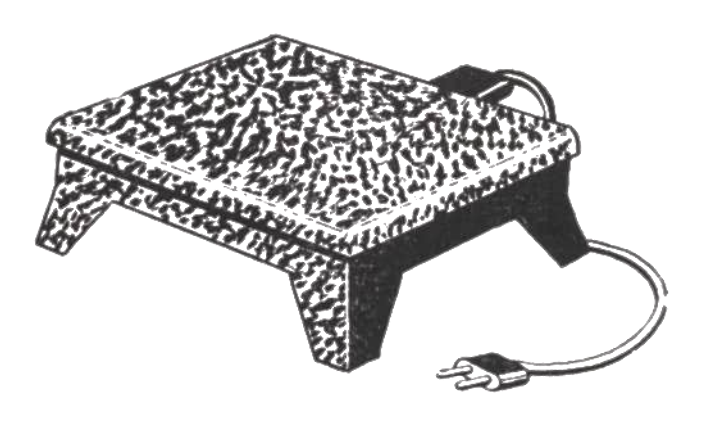

#### **Chauffe plat Priox**

Année de la gravure : 1958 à 1965

- Plateau 22 x 26 cm en métal vernis
- $\Diamond$  Puissance 60 W 2 allures

#### **Chauffe plat P-S**

- Plateau 20 x 26 cm en alu poli
- $\Diamond$  Puissance 30 à 85 W 5 allures

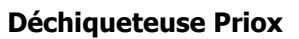

Année de la gravure : 1958 à 1965 Existe en 4 modèles

- Coupe de 18 cm
- Coupe droite de 18 cm
- Coupe de 25 cm
- Coupe droite de 25 cm

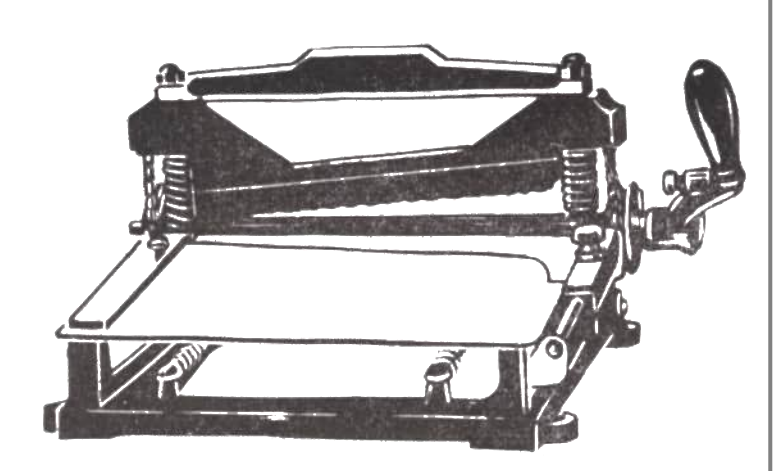

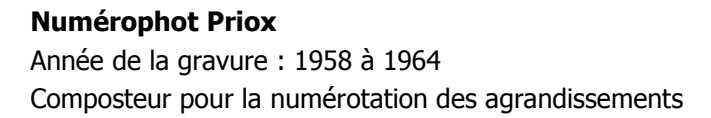

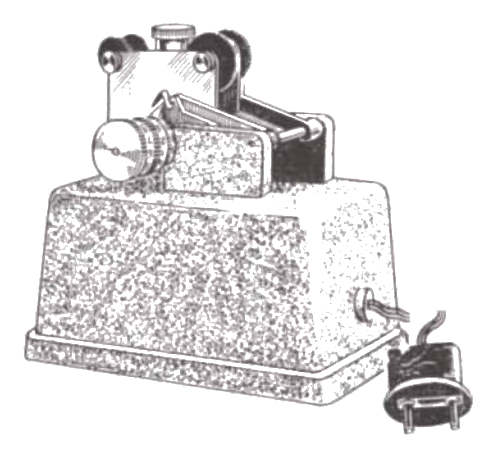

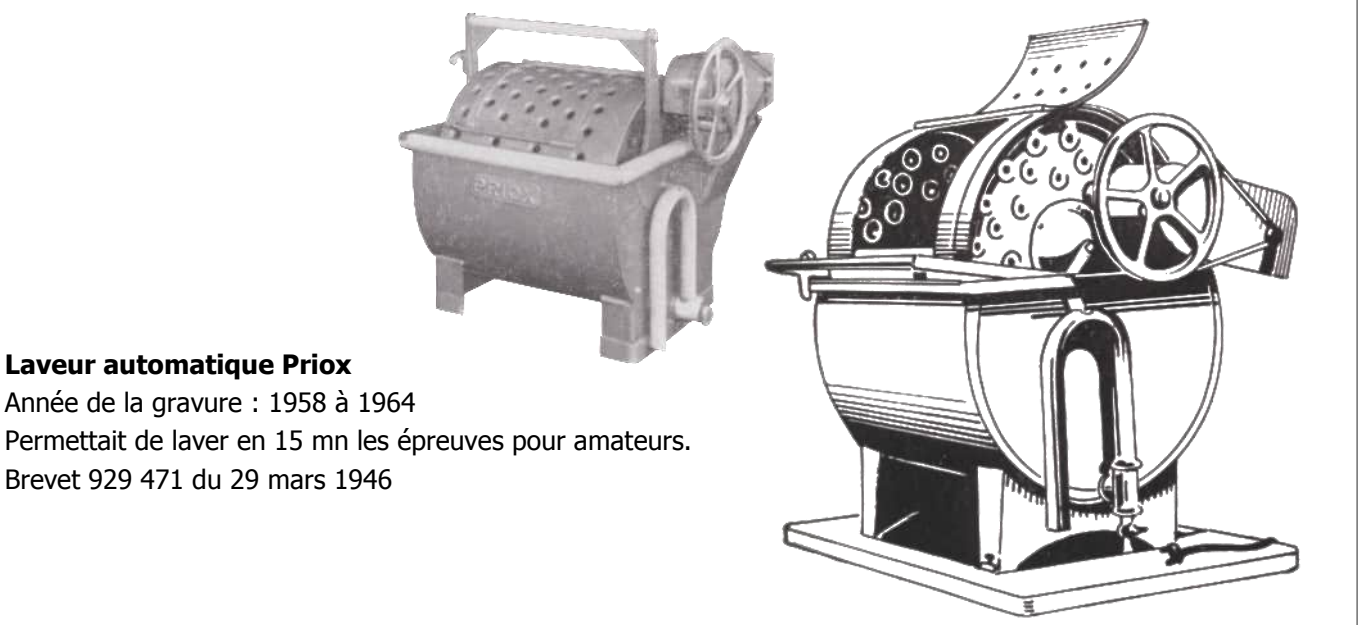

#### **Laveur Priox**

Année de la gravure : 1958 à 1964 Le système est actionné en rotation par l'eau de la cuve. Le lavage des épreuves se fait en 40 mn.

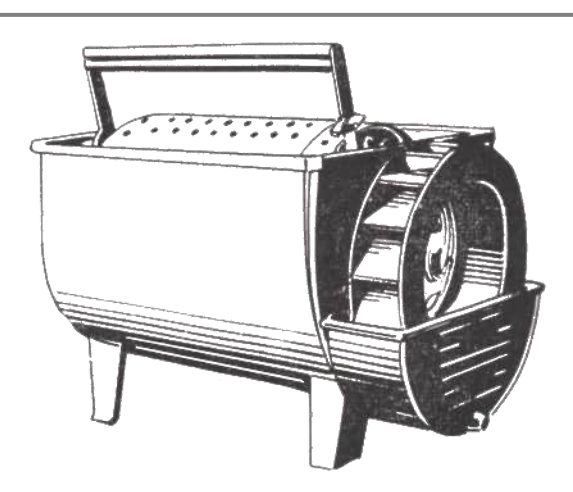

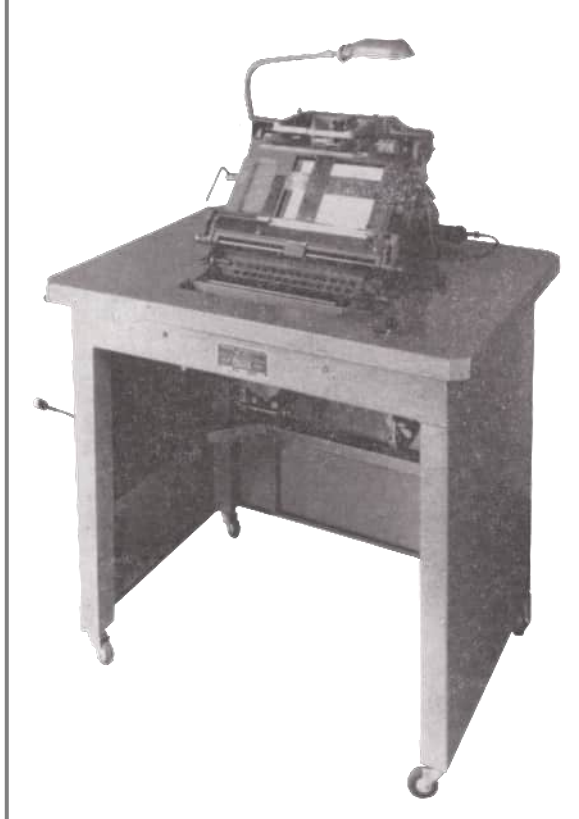

#### **Tireuse automatique Priox M10**

Année de la photogravure : 1958 Temps d'exposition fixe avec variation de la luminosité. Existe avec ou sans le tapis roulant pour l'alimentation des clichés Brevet 1 193 301 du 15 mars 1958

#### **Tireuse professionnelle Priox** Année de la gravure : 1958 à 1964 Format : 30 x 30 cm ou 30 x 40 cm Equipé d'un rhéostat et d'un compte-pose

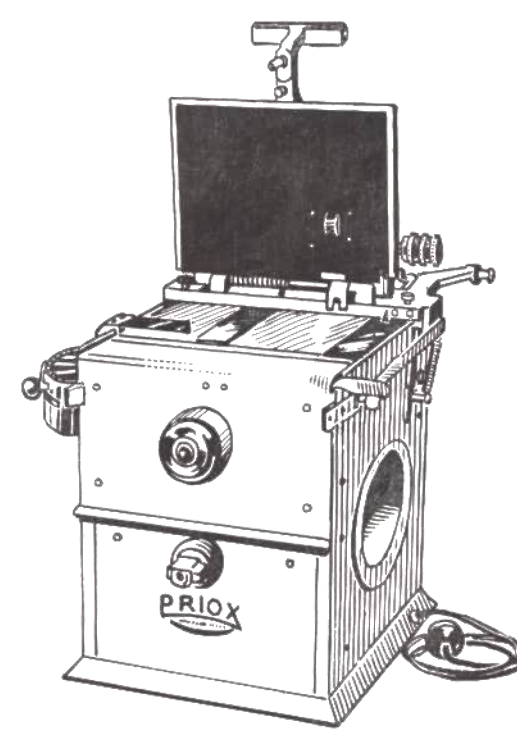

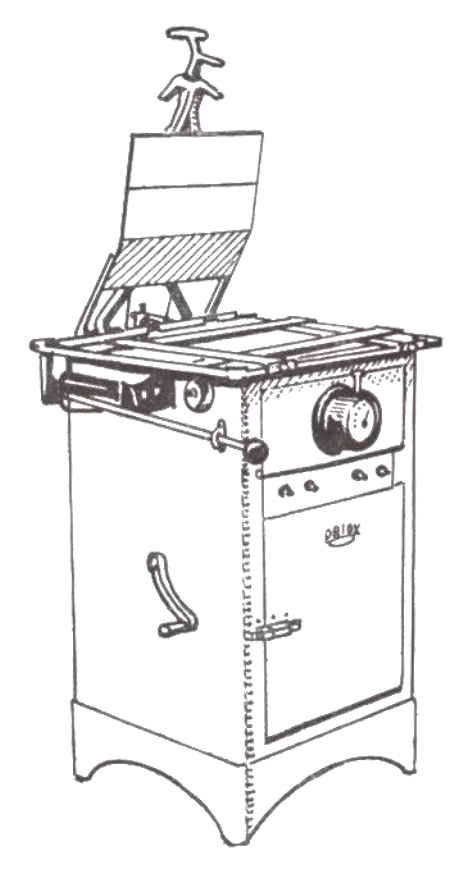

**Tireuse Priox Modèle F** Année de la gravure : 1958 à 1964 Format : 13 x 18 cm Maquillage possible Possibilité de montage sur table et actionnement par deux pédales

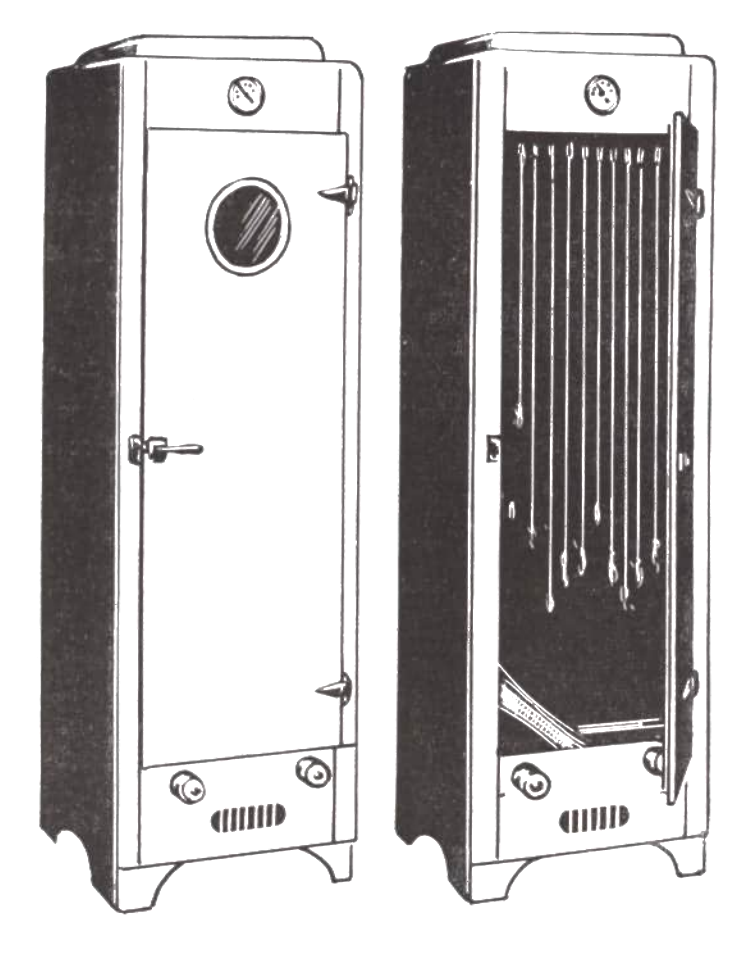

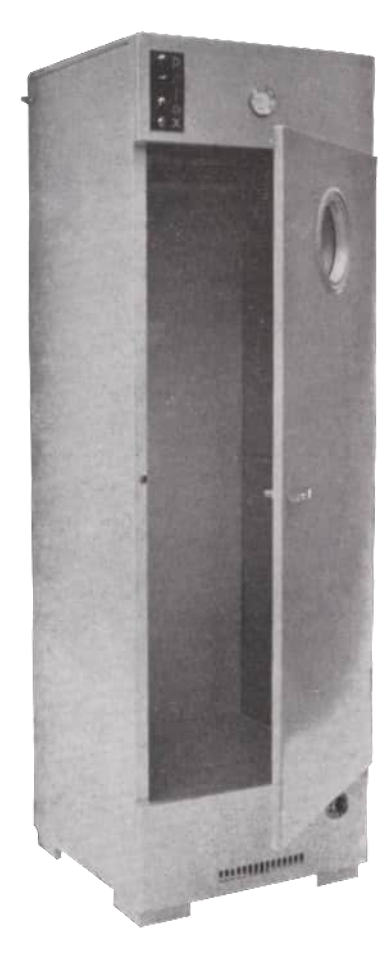

**Cabine de séchage Priox** Année de la gravure : 1958 Dimension : 185 x 65 x 65 cm Permet le séchage de 50 films en 35 à 40 mn

**Cabine de séchage Priox** Année de la photogravure : 1964 à 1965 Dimension : 185 x 65 x 65 cm Permet le séchage de 50 films en 35 à 40 mn

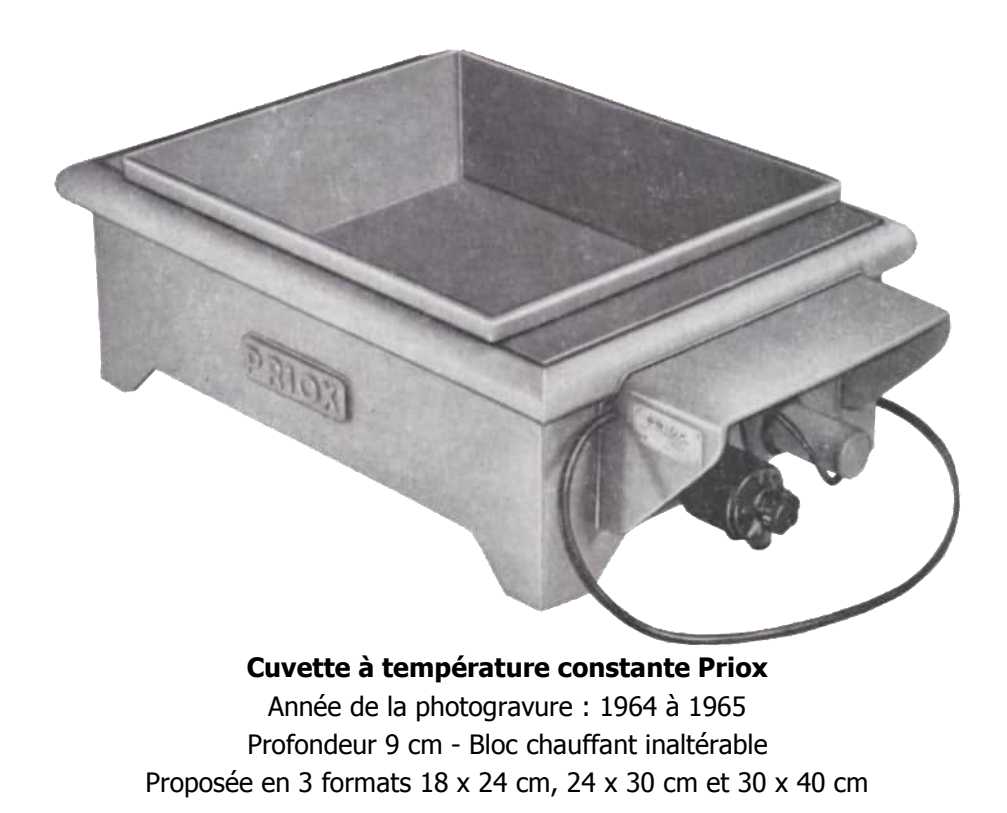

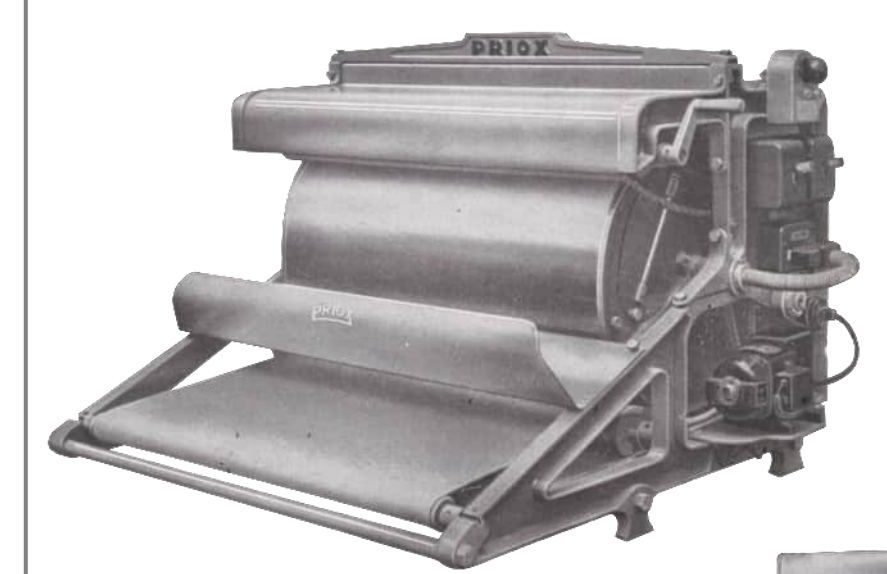

#### **Glaceuses rotatives Priox Modèle B**

Année de la gravure : 1958 à 1965 Elles étaient proposées en 2 formats : Modèle BR 1 : 40 cm de large

Modèle BR 2 : 60 cm de large

A

#### **Glaceuses rotatives Priox Modèle C 60 ou C 60 S**

Année de la gravure : 1958 à 1965 Deux noms de modèle  $0.1958 : C 60$ 1964 et 1965 : C 60 S

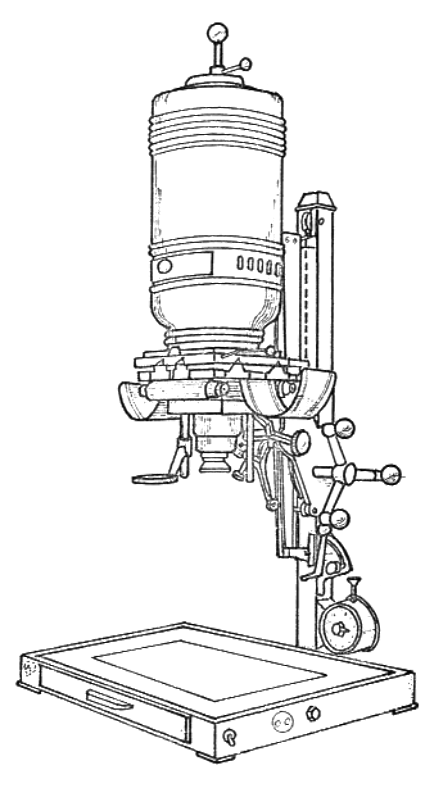

#### **Agrandisseur automatique universel Priox**

Année de la gravure : 1958 à 1965 Format : du 24 x 36 mm au 9 x 12 cm Choix automatique des grossissements Brevet 924 673 du 29 mars 1946

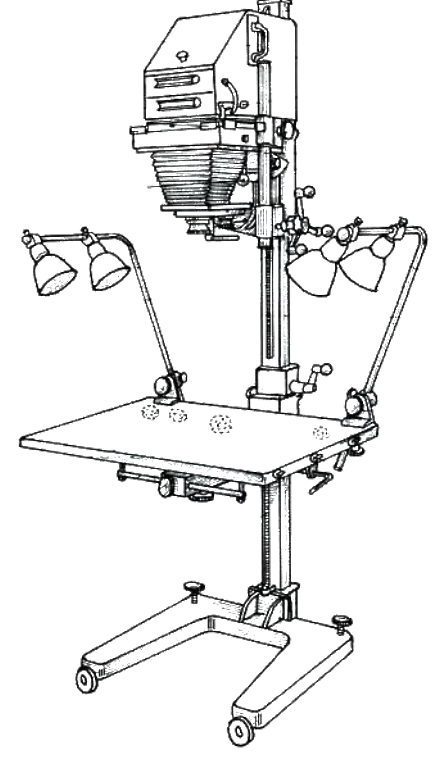

**Agrandisseur Laborex Priox** Année de la gravure : 1971 à 1981 Voir la publicité ci-contre

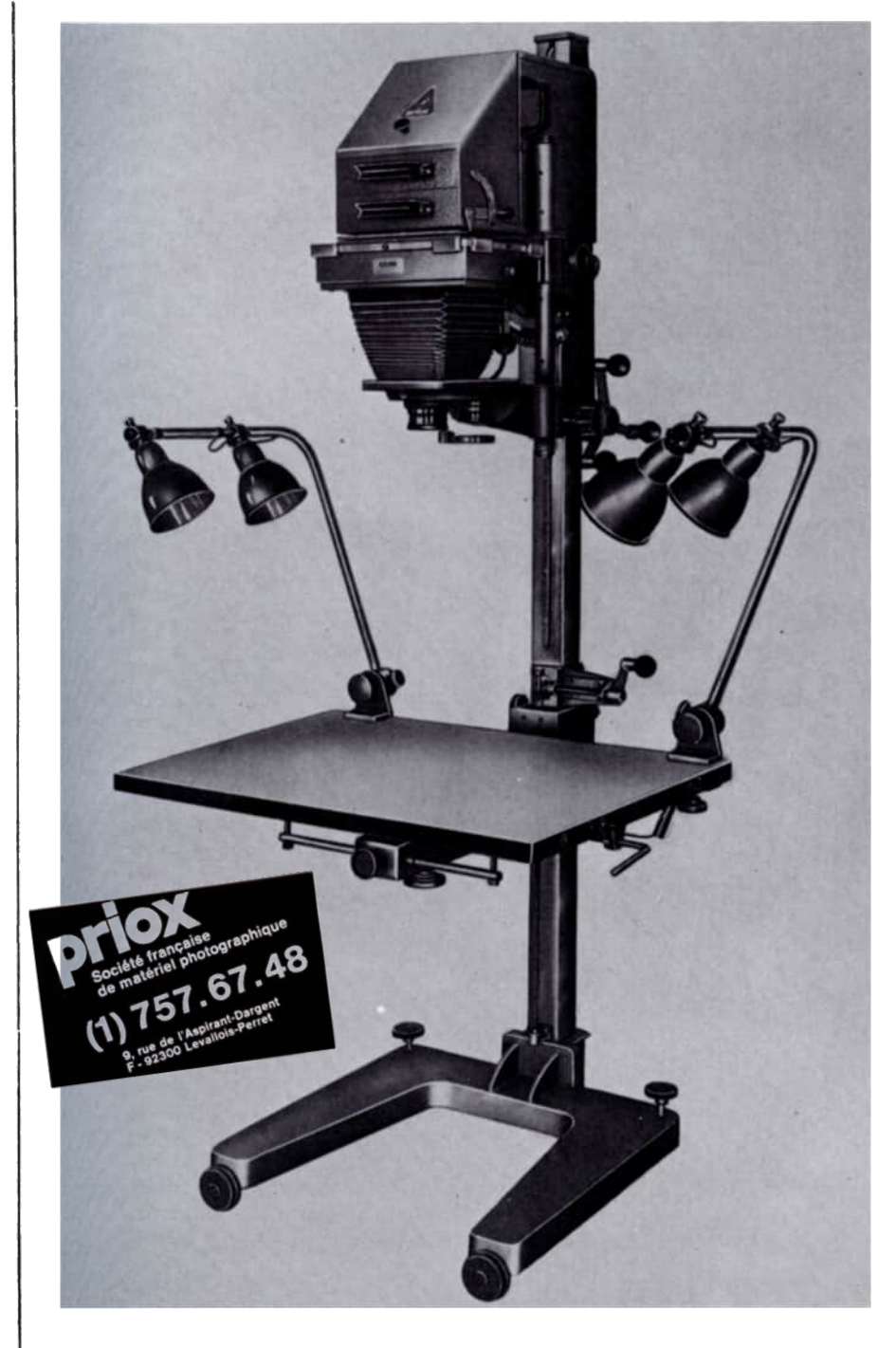

AGRANDISSEUR LABOREX

#### TOUT LE MATÉRIEL **TIRAGE** DE GLACAGE

#### **DÉVELOPPEMENT**

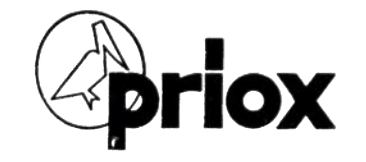

DE MATÉRIEL PHOTOGRAPHIQUE SOCIÉTÉ FRANCAISE 9. RUE DE L'ASPIRANT-DARGENT 92 - LEVALLOIS-PERRET — Tél.: 737-14-56

1983 - Publicité Priox (en médaillon)

1971 à 1981 - Publicité Priox

- Agrandissement ou réduction à toute échelle des négatifs du du  $24 \times 36$  au  $13 \times 18$ .
- Reproduction des documents de tous formats sur films  $13 \times 18$ ou plus petits.<br>Dispositif spécial pour
- reproduction en lumière rasante.
- Redressement total des lignes fuyantes par inclinaison de la tête de l'appareil, du plateau négatif et du plan de l'objectif.
- Châssis passe-vues breveté léger et pratique.
- Plateau déplaçable en hauteur, inclinable en tous sens et démontable instantanément.
- Châssis de reproduction avec verre dépoli de mise au point et miroir de contrôle.
- **Change instantané** des tiroirs à condensateurs.
- Lampe décentrable en tous sens.
- Objectifs montés sur tourelle rotative.
- Possibilité d'effectuer une projection horizontale pour agrandissements géants.
- Tirage des négatifs couleurs.
- Plateau de projection spécial pour les arts graphiques.
- Socle déplaçable sur roulettes pour travelling.

# **ECOLE ET IMAGE – 100 ANS D'HISTOIRE**

Le Club Niépce Lumière et l'Association Louis Dunand pour le Patrimoine d'Irigny ont organisé conjointement une exposition qui retraçait 100 ans d'utilisation de l'image dans l'enseignement. Elle s'est déroulée de mi-juin à fin septembre à la Maison du Patrimoine d'Irigny (69).

Deux fils conducteurs guidaient le visiteur : les méthodes pédagogiques successives d'une part et l'évolution des matériels de toutes ces époques, parfois en fonctionnement, d'autre part.

La collection d'images projetables présente dans Optica (plaques de verre, planches de papier à projeter, bobines de film fixe, diapositives) a permis au visiteur de découvrir un peu plus d'un siècle d'histoire de l'école. Au cours du 20<sup>e</sup> siècle, l'enseignement qui repose d'abord essentiellement sur la parole du maître et la répétition s'enrichit des méthodes actives, le maître ne se contente plus de transmettre, il anime la réflexion des enfants. Ainsi, le contenu des images évolue, les éditeurs sont de plus en plus nombreux. Enfin, la télévision, le rétroprojecteur et ses lots de transparents sont rapidement remplacés par le vidéoprojecteur qui permet au professeur d'exploiter les très nombreux documents disponibles sur les sites internet.

L'exposition était complétée par la reconstitution d'une classe des années 1950 qui a replongé les visiteurs dans leurs souvenirs et a montré aux plus jeunes l'ambiance scolaire de ces années-là.

Un grand merci aux membres du CNL qui sont venus visiter cette exposition et surtout aux quelques uns qui ont assuré de nombreuses permanences.

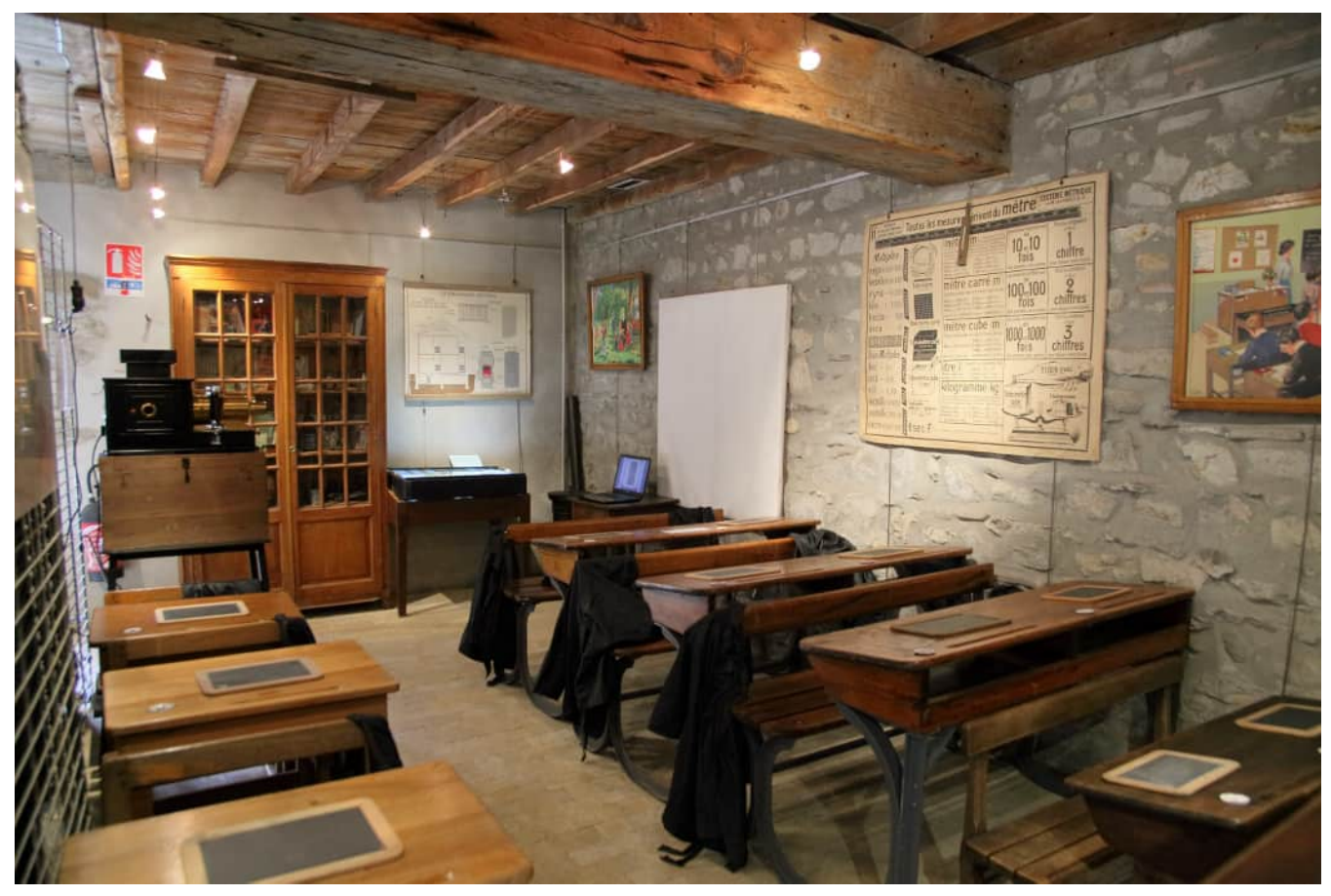

Texte de **Jacques Charrat** photos **Armand Mouradian**

Salle de classe reconstituée avec sa lanterne de projection

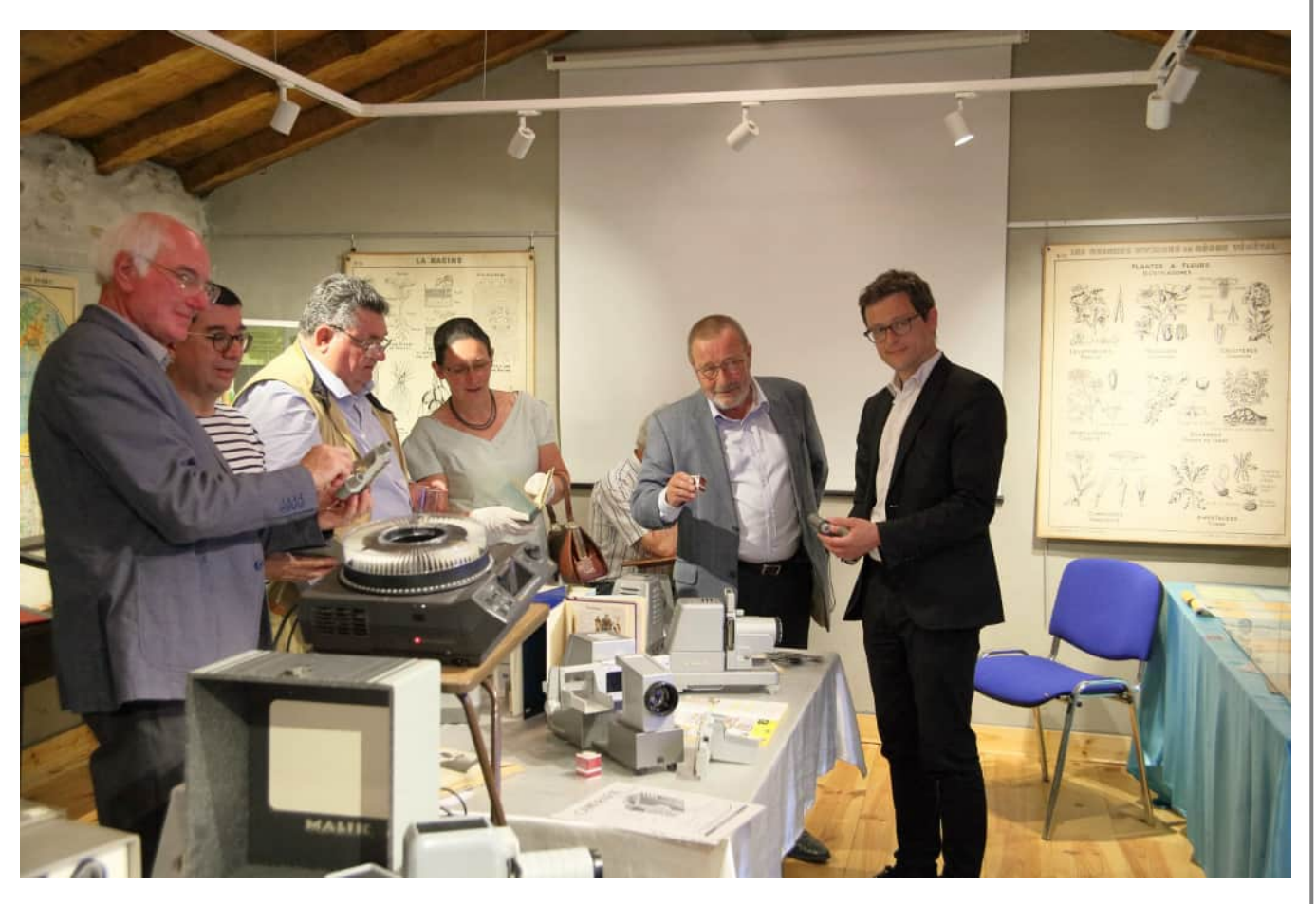

De gauche à droite, Bernard Pallandre du Club Niépce Lumière, Jacques Charrat du Club Niépce Lumière, André Sanlaville de l'Association Louis Dunand, Hélène Charrat du Club Niépce Lumière, Pierre Delesalle Président de l'Association Louis Dunand et Denis Berthilier adjoint à l'Education et aux Universités de la ville de Villeurbanne, qui nous a prêté le mobilier de la salle de classe.

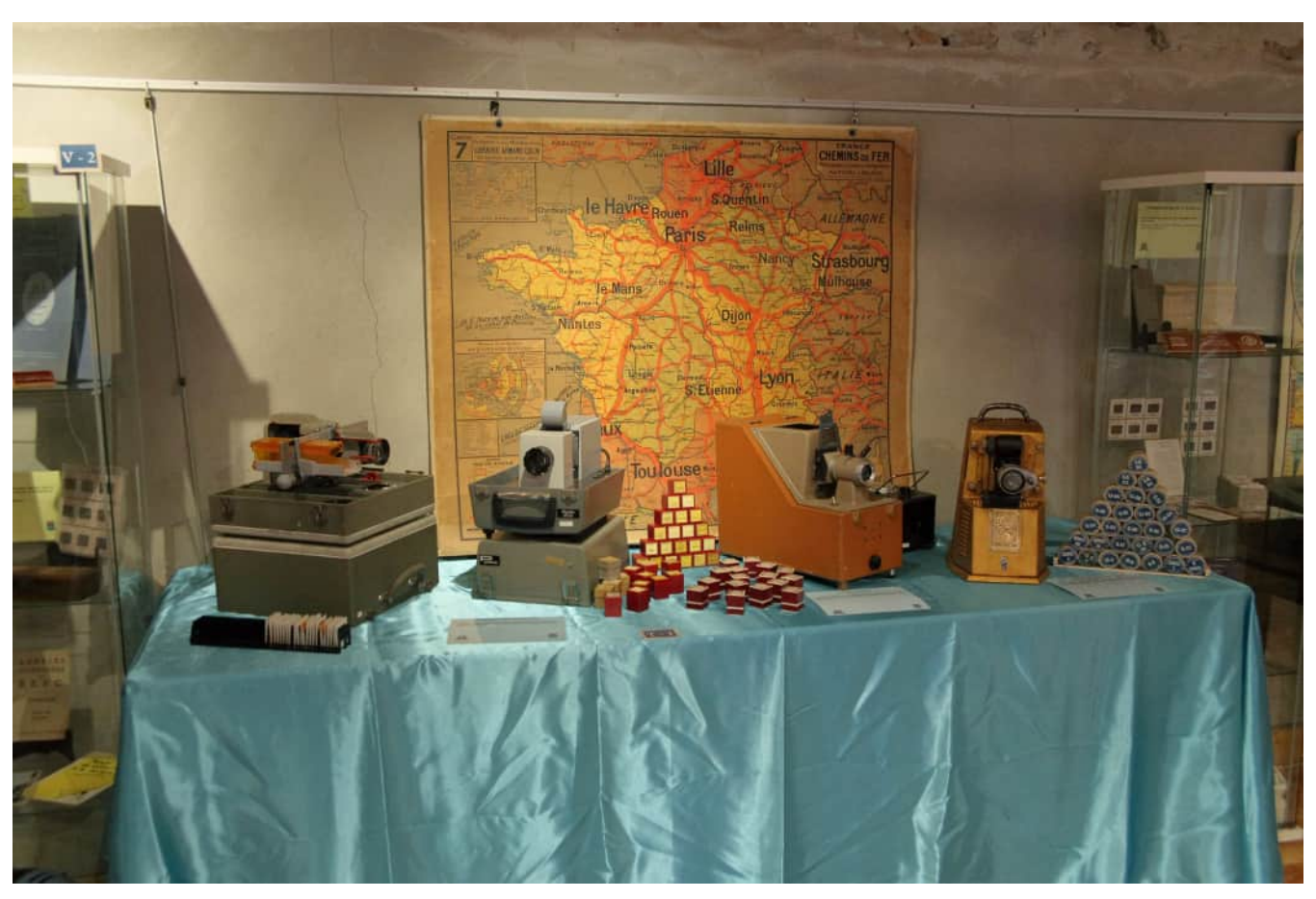

Quelques matériels de projection utilisés dans l'Enseignement, issus de Optica, donation Lucien Gratté.

**CLUB NIÉPCE LUMIÈRE Res Photographica** paraît 6 fois par an www.club-niepce-lumiere.org clubniepcelumiere@gmail.com

> Fondateur Pierre BRIS 06 07 52 50 28 p.niepce29@wanadoo.fr

Siège au domicile du Président Association culturelle pour la recherche et la préservation d'appareils, d'images, de documents photographiques.

> Régie par la loi du 1<sup>er</sup> juillet 1901. Déclarée sous le n° 79-2080 le 10 juillet 1979 en Préfecture de la Seine Saint Denis.

Président : **Gérard BANDELIER** 25, avenue de Verdun 69130 ECULLY 04 78 33 43 47 clubniepcelumiere@gmail.com

> vice Président **Jean-Luc TISSOT** jl.tissot@wanadoo.fr

> > Trésorier adjoint : **Gérard BANDELIER**

**Trésorie Daniel MÉTRAS** 06 19 35 37 69 dan.metras@gmail.com

> Secrétaire : **Armand MOURADIAN** 04 78 72 22 05 jamouradian@club-internet.fr

Mise en page du Bulletin : Comité de Rédaction

Conseillers : Jacques CHARRAT Étienne GÉRARD Rémy LECOLAZET Guy VIÉ

> Auditeur : Michel ROUAH

Commission Édition : **Gérard BANDELIER** Jacques CHARRAT Étienne GÉRARD Daniel MÉTRAS Armand MOURADIAN

Commission Vie du Club et Communication : **Rémy LECOLAZET** Le Bureau

Commission Web : **Jacques CHARRAT Gérard ÉVEN** Daniel MÉTRAS Jean-Yves MORAUX Armand MOURADIAN Alain UGUEN

#### TARIFS d'Adhésion

Adhésion simple **55 €**<br> **55 €**<br> **60 €** (hors Union Européenne Valable du 1<sup>er</sup> janvier au 31 décembre de l'année en cours donnant droit à Res Photographica paraissant 6 fois par an.

Adhésion simple + les Fondamentaux **100 €** (hors Union Européenne **110 €**) Valable du 1er janvier au 31 décembre de l'année en cours donnant droit à Res Photographica paraissant 6 fois par an + abonnement pour un an aux Fondamentaux.

> PUBLICITÉ : Pavés publicitaires disponibles : 1/6, 1/4, 1/2, pleine page aux prix respectifs de 30 €, 43 €, 76 €, 145 € par parution.<br>Tarifs spéciaux sur demande pour parution à l'année.

*PUBLICATION :*<br>ISSN : 0291-6479 Directeur de la publication, le Président en exercice.

> IMPRESSION : AB NUMERIC 62 route du Millénaire CS 10034 - 69564 SAINT GENIS LAVAL 04 78 86 47 47

Les textes et les photos envoyés impliquent l'accord des auteurs pour publication et n'engagent que leur responsabilité. Toute reproduction interdite sans autorisation écrite. Photographies par les auteurs des articles, sauf indication contraire.

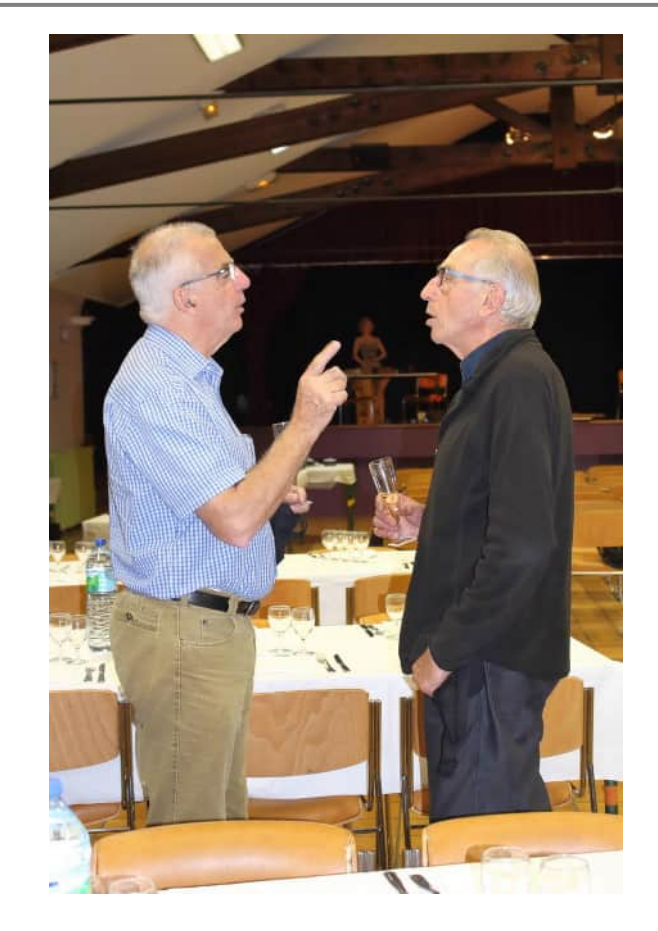

Jean-Yves, à gauche, Club Niépce Lumière : que faisais-tu les 14 et 15 octobre 2017 ?

Jean, Trésorier des Iconomécanophiles du Limousin : mais j'étais à Saint Bonnet de Mure à l'Expo d'un jour !

J-Y : bien sûr, il y avait une très belle exposition Nikon dont c'était le centenaire.

J : sans parler de la Maison de la Photographie dont la visite nous a réjouis, avec ses centaines d'appareils photographiques et ses vues stéréoscopiques et sa forêt de chambres en bois.

J-Y : tu oublies aussi la belle organisation !

J : non, pas du tout. Efficace et discrète, nous avons pu nous adonner à nos coupables plaisirs sans contraintes.

J-Y : mais j'y pense, est-ce que tu seras là l'année prochaine ? J : bien entendu et ceux qui seront absents rateront quelque chose comme pour cette édition 2017 !

J-Y: à l'an prochain, donc !

J : à l'an prochain !

Mais nous pourrions aussi faire dire :

J-Y : le Leica O est largement supérieur au Furet du Guérin ! J : que nenni, ma fois, lis donc dans ce numéro de Res Photographica. 奥

(dialogue imaginaire)

RÉCLAMES

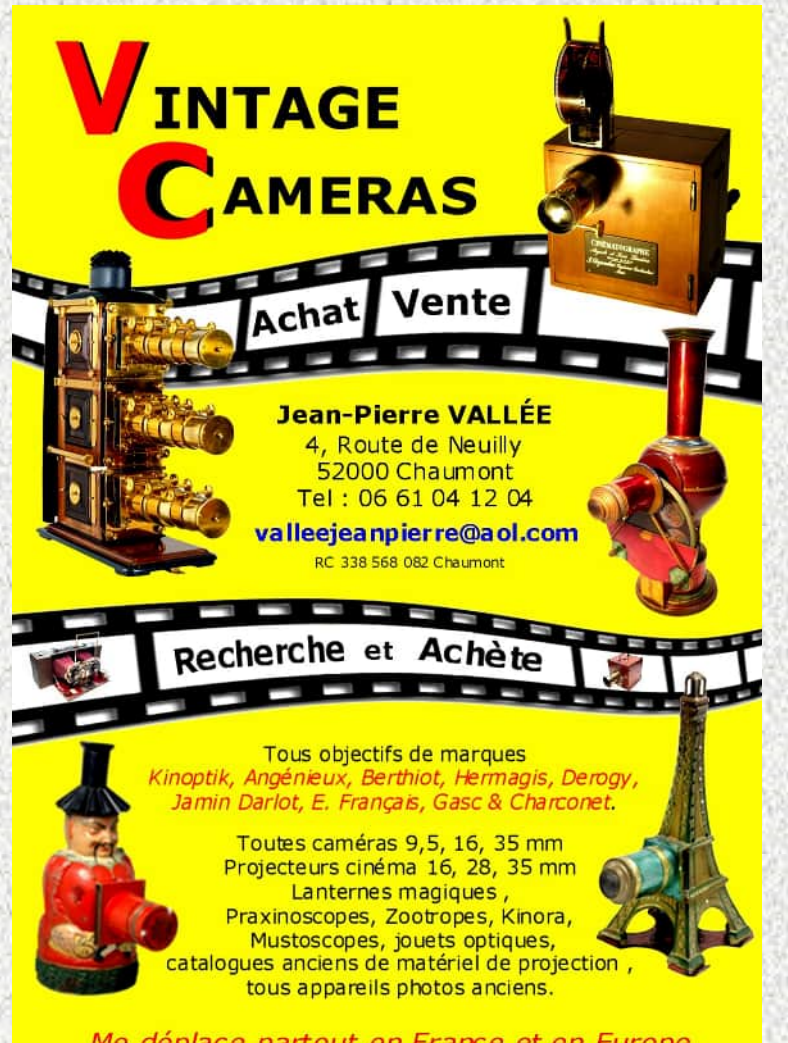

www.vintage-cameras.fr<br>www.appareil-photo-collection.com

#### **Fine Antique Cameras** and Optical Items

I buy complete collections, I sell and trade from my collection, Write to me, I KNOW WHAT YOU WANT

Liste sur demande **Paiement comptant** 

#### Je recherche plus particulièrement

Appareils du début de la photographie, Objectifs, Daquerréotype, Appareils au collodion, Pré-Cinéma, Appareils Miniatures d'Espionnage, Appareils Spéciaux de Formes Curieuses, Appareils Tropicaux...

N'hésitez pas à me contacter pour une<br>information ou pour un rendez-vous

33, rue de la Libération - B.P. N°2 - 67340 - OFFWILLER (France) Tél: 03.88.89.39.47 Fax: 03.88.89.39.48 E-mail: fhochcollec@wanadoo.fr

# **ACHAT-VENTE**

-Appareils Photo & Cinéma. -Objectifs, Cameras, Albums. -Photographies sur tous supports. -Lanternes Magiques, Projecteurs, Figurines. -Instruments, Jouets d'Optique, Documents. -Curiosités photographiques, Toutes Collections...

Estrat Frédéric. ARDECHE ANTIQUE. Quartier Chabanne, 07400 Alba La Romaine. Tél: 06.12.46.87.25 Email:ardecheantique@orange.fr Siren:500229083RCS Aubenas

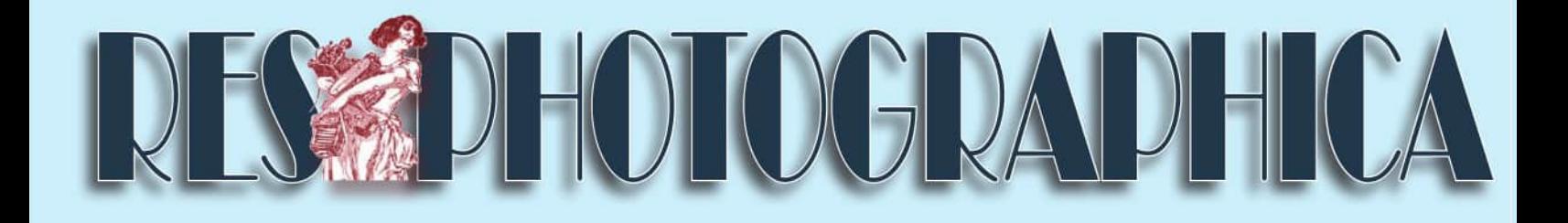

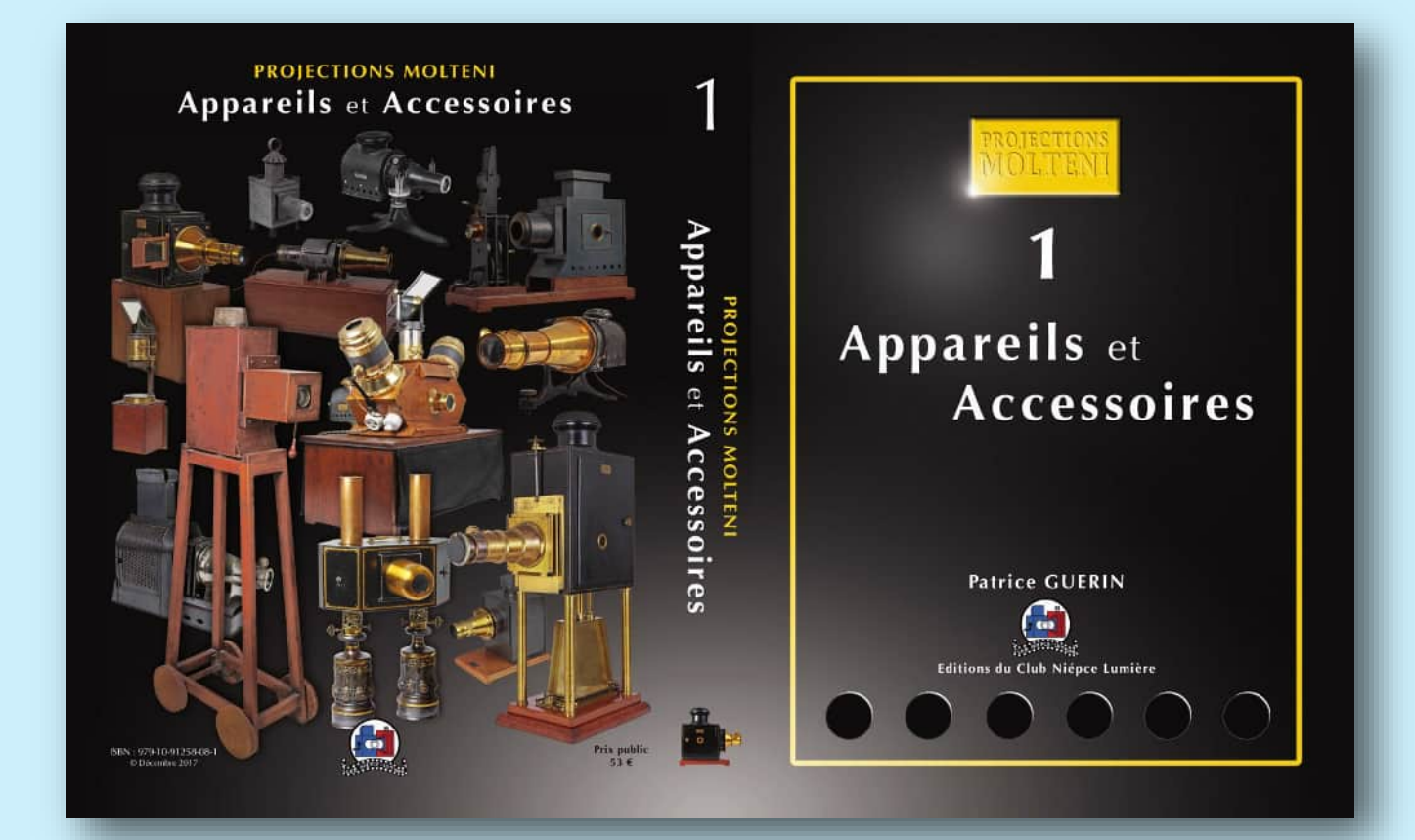

# Vient de sortir!